Provincia di Potenza Piazza Vittorio Veneto, 1 85047 0975 - 668511 www.comune.moliterno.pz.it

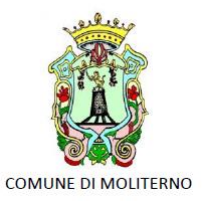

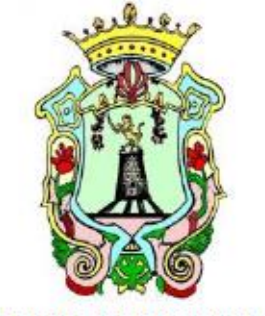

**COMUNE DI MOLITERNO** 

# CONCORSO DI PROGETTAZIONE AD UNICO GRADO AI SENSI DELL'ART.154 DEL D.LGS 50/2016

# RIQUALIFICAZIONE, IL RECUPERO E LA RISTRUTTURAZIONE DELL'IMMOBILE EX MATTATOIO VIA ISTRIA NELL'AMBITO DELLA RIGENERAZIONE URBANA AL FINE DI PROGETTARE UNA "SOFFITTA DI COMUNITÀ E HUB CENTER" NEL COMUNE DI MOLITERNO (PZ).

Approvazione con Determina dirigenziale n. …….. del ………. Cup …….cig

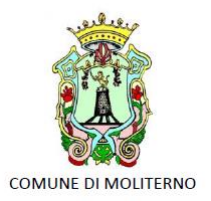

Provincia di Potenza Piazza Vittorio Veneto, 1 85047  $0975 - 668511$ www.comune.moliterno.pz.it

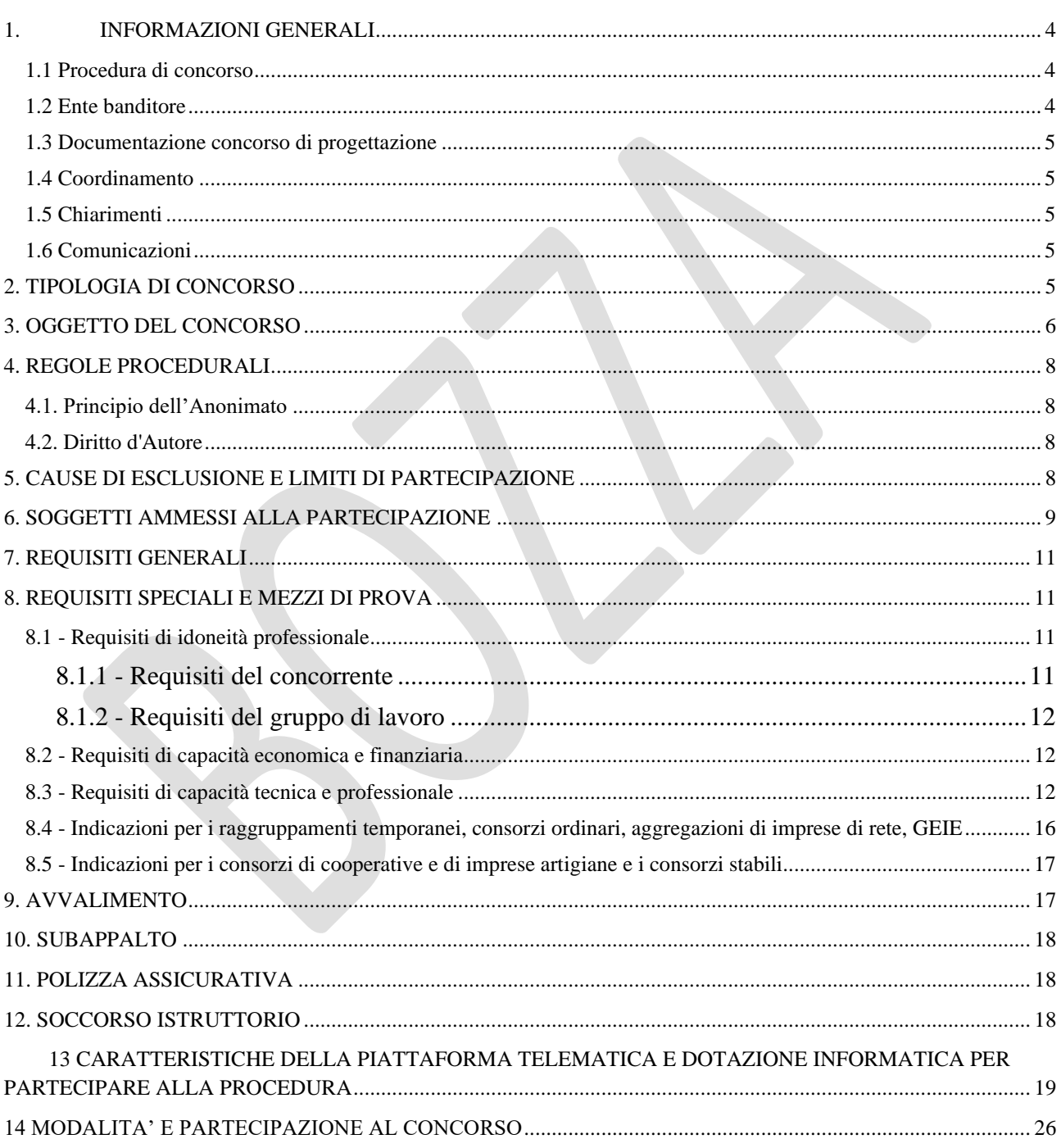

- PEC protocollomoliterno@ebaspec.it Cod. Fiscale 83000810768 P.IVA 00256870767 Codice Fatturazione elettronica 7913WU

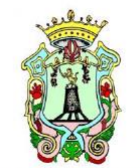

Provincia di Potenza Piazza Vittorio Veneto, 1 85047  $0975 - 668511$ www.comune.moliterno.pz.it

COMUNE DI MOLITERNO

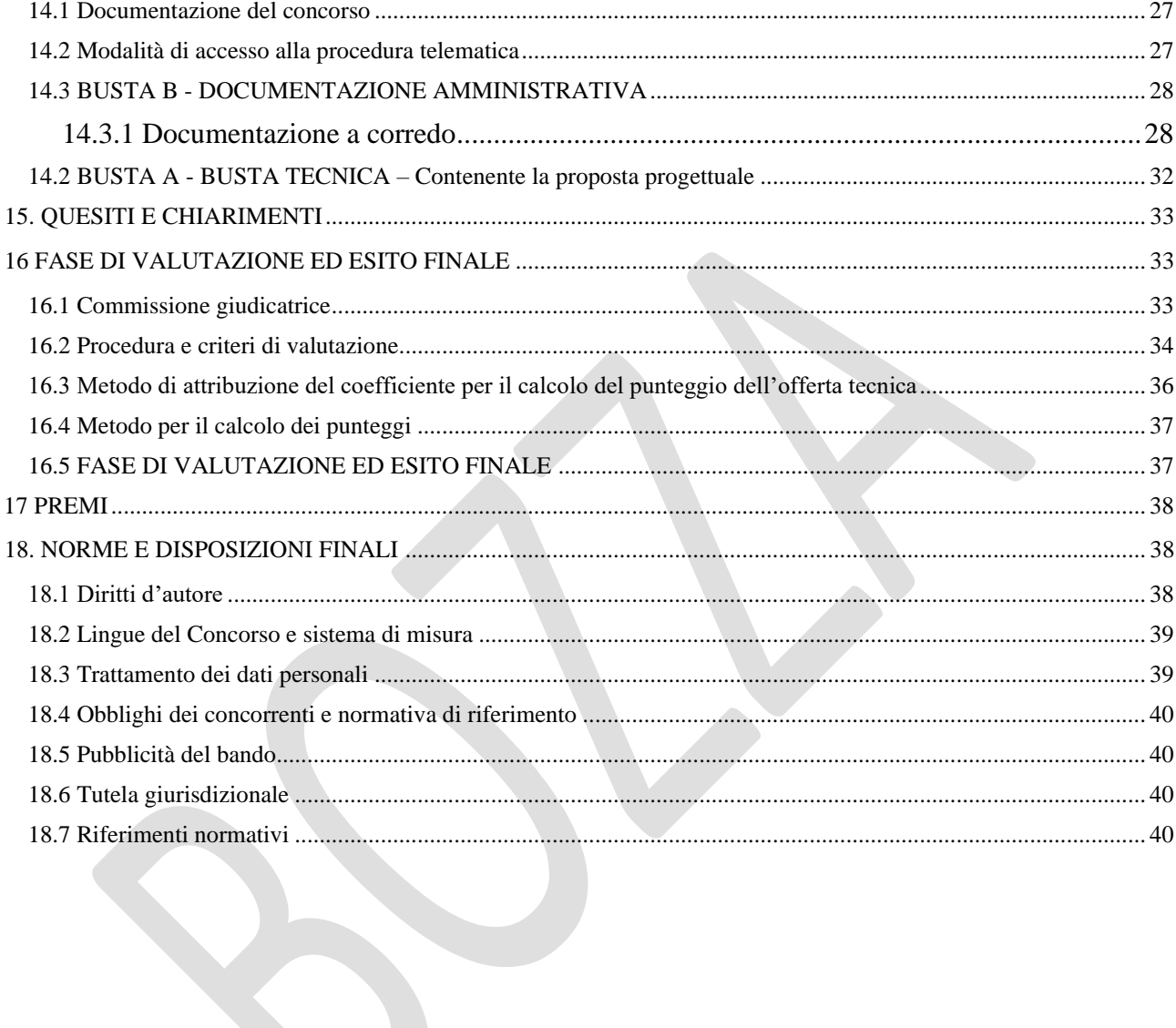

- PEC protocollomoliterno@ebaspec.it Cod. Fiscale 83000810768 P.IVA 00256870767 Codice Fatturazione elettronica 7913WU

COMUNE DI MOLITERNO

Provincia di Potenza Piazza Vittorio Veneto, 1 85047 0975 - 668511 www.comune.moliterno.pz.it

#### CONCORSO DI PROGETTAZIONE AD UNICO GRADO AI SENSI DELL'ART.154 DEL D.LGS 50/2016 per l'acquisizione di un Progetto di Fattibilità Tecnica ed Economica relativo all'intervento di "RIQUALIFICAZIONE, RECUPERO E RISTRUTTURAZIONE DELL'IMMOBILE EX MATTATOIO VIA ISTRIA NELL'AMBITO DELLA RIGENERAZIONE URBANA AL FINE DI PROGETTARE UNA "SOFFITTA DI COMUNITÀ E HUB CENTER" NEL COMUNE DI MOLITERNO (PZ).

## <span id="page-3-0"></span>1. INFORMAZIONI GENERALI

#### <span id="page-3-1"></span>1.1 Procedura di concorso

Il concorso di progettazione è articolato in unica fase, a procedura aperta e in forma anonima ai sensi di quanto previsto dagli articoli 152 e seguenti del D.Lgs. 50/2016 (d'ora in avanti anche denominato "Codice"). Gli elaborati da presentare, a pena di esclusione, dovranno essere redatti in lingua italiana e secondo le modalità di seguito previste nel presente disciplinare. Ai sensi dell'art. 58 del Codice la procedura di gara sarà gestita mediante apposita piattaforma telematica in uso presso la Stazione Appaltante, di proprietà della Società Studio Amica e denominata "Tutto Gare".La partecipazione è aperta a tutti i soggetti di cui ai successivi punti Disciplinare, in possesso dei requisiti definiti al punti seguenti e fatti salvi i casi di incompatibilità ed esclusione di cui ai punti seguenti.

#### <span id="page-3-2"></span>1.2 Ente banditore

Denominazione: COMUNE DI MOLITERNO (PZ) PIAZZA V. VENETO 1 85047 MOLITERNO PZ Sito internet istituzionale: www.comune.moliterno.pz.it

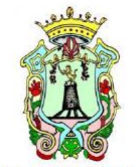

Provincia di Potenza Piazza Vittorio Veneto, 1 85047 0975 - 668511 www.comune.moliterno.pz.it

COMUNE DI MOLITERNO

pec: [protocollomoliterno@ebaspec.it](mailto:protocollomoliterno@ebaspec.it) email: areatecnica@Comune.moliterno.pz.it

Responsabile del Procedimento: Ing. Francesca Di Lascio

#### <span id="page-4-0"></span>1.3 Documentazione concorso di progettazione

Tutti coloro che intendono partecipare al Concorso potranno scaricare dal Sito istituzionale del Comune di Moliterno http:// www.comune.moliterno.pz.it nella pagina appositamente dedicata al Concorso di idee, la documentazione sotto riportata:

- Bando di Concorso/Disciplinare di gara;
- Modulistica;
- Identificazione catastale, elaborati progettuali e documentazione fotografica;

#### <span id="page-4-1"></span>1.4 Coordinamento

Responsabile Unico del Procedimento (R.U.P.): ing Francesca Di Lascio

Supporto al RUP: commissione giudicatrice per la valutazione delle proposte da nominarsi con successivo atto Giunta Comunale

#### <span id="page-4-2"></span>1.5 Chiarimenti

É possibile ottenere chiarimenti sulla presente procedura mediante la proposizione di quesiti scritti da inoltrare, esclusivamente a mezzo pec *protocollomoliterno@ebaspec.it*, almeno 8 (OTTO) giorni prima della scadenza del termine fissato per la presentazione delle offerte.

Le richieste di chiarimenti devono essere formulate esclusivamente in lingua italiana.

Ai sensi dell'art. 74 comma 4 del Codice, le risposte a tutte le richieste presentate in tempo utile verranno fornite almeno 5 (CINQUE) giorni prima della scadenza del termine fissato per la presentazione delle offerte, mediante pubblicazione in forma anonima all'indirizzo internet dell'Amministrazione aggiudicatrice nonché sulla apposita sezione della piattaforma digitale. Non sono ammessi chiarimenti telefonici.

#### <span id="page-4-3"></span>1.6 Comunicazioni

Ai sensi dell'art. 76, comma 6 del Codice, i concorrenti sono tenuti ad indicare, in sede di offerta, l'indirizzo PEC o, solo per i concorrenti aventi sede in altri Stati membri, l'indirizzo di posta elettronica, da utilizzare ai fini delle comunicazioni di cui all'art. 76, comma 5, del Codice.

In caso di raggruppamenti temporanei, GEIE, aggregazioni di imprese di rete o consorzi ordinari, anche se non ancora costituiti formalmente, la comunicazione recapitata al mandatario si intende validamente resa a tutti gli operatori economici raggruppati, aggregati o consorziati. In caso di consorzi di cui all'art. 45, comma 2, lett. b e c del Codice, la comunicazione recapitata al consorzio si intende validamente resa a tutte le consorziate.

<span id="page-4-4"></span>In caso di avvalimento, la comunicazione recapitata all'offerente si intende validamente resa a tutti gli operatori economici ausiliari.

## 2. TIPOLOGIA DI CONCORSO

"Concorso di progettazione" con procedura aperta, in forma anonima, ai sensi dell'art 154 del D.lgs. n. 50/2016, rivolto ai soggetti in possesso dei requisiti di cui al successivo articolo 5 del presente Bando.

I concorrenti dovranno predisporre una proposta ideativa, nella forma ritenuta più idonea alla sua corretta rappresentazione per l'acquisizione di un Progetto di Fattibilità Tecnica ed Economica relativo alla riqualificazione, al recupero e alla ristrutturazione dell'immobile ex Mattatoio Via Istria nell'ambito della rigenerazione urbana al fine di progettare una "SOFFITTA DI COMUNITÀ E HUB CENTER" nel Comune di Moliterno (Pz).

Cod. Fiscale 83000810768 P.IVA 00256870767 Codice Fatturazione elettronica 7913WU – PEC [protocollomoliterno@ebaspec.it](mailto:protocollomoliterno@ebaspec.it)

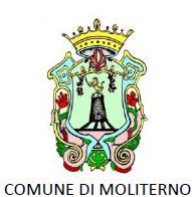

Provincia di Potenza Piazza Vittorio Veneto, 1 85047 0975 - 668511 www.comune.moliterno.pz.it

L'affidamento avverrà mediante procedura aperta in unico grado ai sensi dell'art. 154 del D.Lgs. 50/2016, nel rispetto delle modalità previste dall'art. 155, comma 4 del Codice.

I partecipanti dovranno elaborare una proposta progettuale che, nel rispetto dei costi, del Programma di Concorso e delle prestazioni richieste, permetta alla Commissione Giudicatrice di individuare, secondo i criteri di valutazione di cui al punto 14.2 il migliore classificato.

## <span id="page-5-0"></span>3. OGGETTO DEL CONCORSO

In attuazione della Delibera di Giunta Comunale n. N. 82 DEL 08/06/2022 è indetto un CONCORSO DI PROGETTAZIONE ad unico grado ai sensi dell'art. 154 del D.Lgs. 50/2016, in forma anonima, finalizzato all'acquisizione di un Progetto di Fattibilità Tecnica ed Economica (PFTE).

In assenza del Decreto Ministeriale di cui all'articolo 23, comma 3, del D.Lgs. 50/2016, il livello richiesto è quello del Progetto Preliminare ai sensi del DPR 5 ottobre 2010, n. 207.

Con il concorso in parola, il Comune di Moliterno intende conseguire un elevato livello di qualità urbana ed architettonica nel recupero dell'edificio in oggetto, consapevole che il progetto gioca un ruolo fondamentale nei processi di trasformazione del territorio, incentivando la promozione con un concorso di progettazione.

Sulla scorta e la visione immaginata per la città di Moliterno, l'idea è quella di rigenerare un ex mattatoio attualmente utilizzato come deposito con diversi ambienti abbandonati, nelle vicinanze del complesso scolastico, per farne un nuovo hub center in coordinamento e raccordo con il Comincenter di Potenza e Matera. L'ex mattatoio si trova a ridosso del centro abitato, in collegamento diretto con esso, la sua rigenerazione e ristrutturazione rappresenta un intervento di miglioramento del decoro urbano. Contestualmente la sua vicinanza alle scuole (IISS "Ferdinando Petruccelli della Gattina", istituto scolastico con i seguenti indirizzi:

- Opzione Amministrazione Finanza e Marketing (dal terzo anno)
- Opzione Sistemi Informativi Aziendali (dal terzo anno)
- Settore Tecnologico Indirizzo Costruzioni Ambiente e Territorio
- Settore Tecnologico Indirizzo Chimica, Materiali e Biotecnologie
- Corso Serale per Geometri (progetto SIRIO)
- Settore Produzioni Industriali e Artigianali:
- Articolazione Industria, Filiera Chimico Biologica
- Articolazione Artigianato, Produzioni Tessili Sartoriali
- Settore Manutenzione ed Assistenza Tecnica)

rappresenta una importante occasione per fornire uno spazio attrezzato per lo sviluppo di competenze trasversali e digitali, nonché pre-incubazione di impresa che coinvolga gli studenti dell'area.

L'ex mattatoio verrà riorganizzato e ristrutturato mantenendo una sua vocazione "identitaria" industriale, svolgendo il ruolo di hub per la costruzione delle opportunità: sia di processi e relazioni per i giovani del territorio, sia per la nascita e avvio di start up, puntando su quattro asset in particolare:

- mitigazione del rischio sismico;
- moda e design
- trasformazione del legno
- economia sociale e circolare.
- comunicazione e sviluppo delle competenze digitali.

Cod. Fiscale 83000810768 P.IVA 00256870767 Codice Fatturazione elettronica 7913WU – PEC [protocollomoliterno@ebaspec.it](mailto:protocollomoliterno@ebaspec.it)

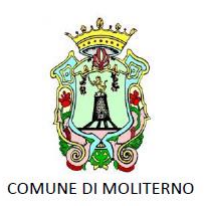

Provincia di Potenza Piazza Vittorio Veneto, 1 85047 0975 - 668511 www.comune.moliterno.pz.it

# IL PROGETTO DI RIQUALIFICAZIONE

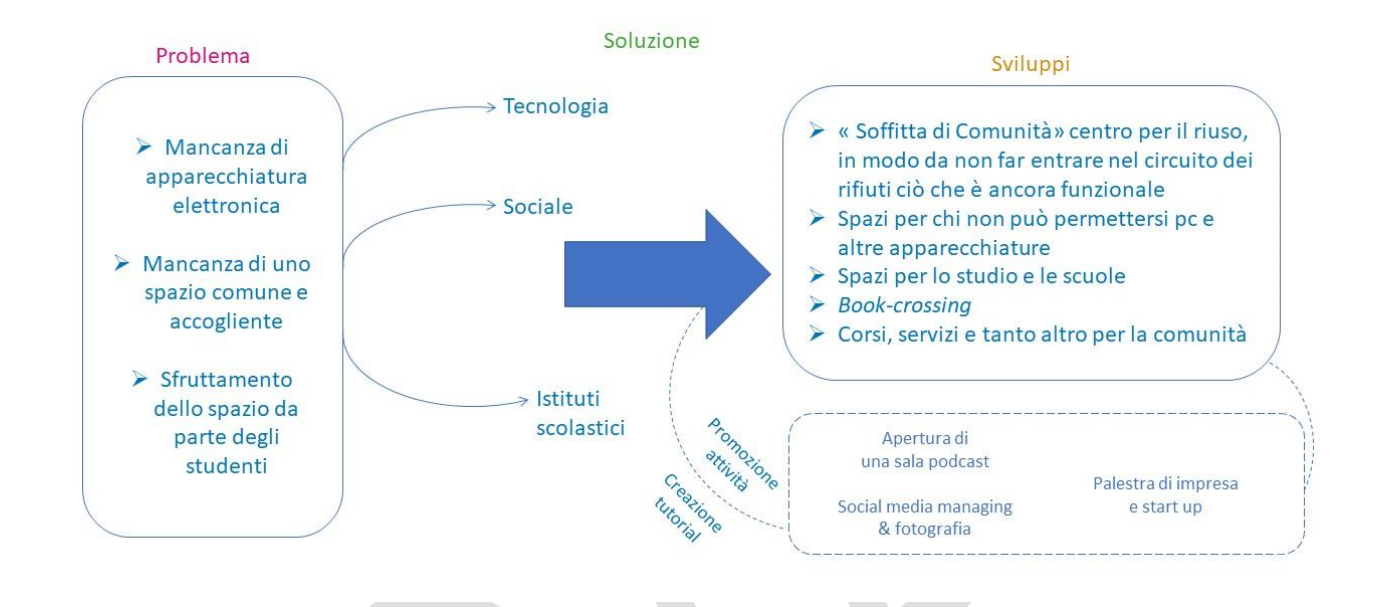

#### *Ai fini della presentazione dell'idea concorsuale si precisa che:*

- L'immobile ricade su terreno identificato al foglio n. 15 part. 793
- L'immobile, ricade:
	- o secondo le previsioni del vigente Piano Regolatore Generale del Comune di Moliterno, in "**Zona di Rispetto Cimiteriale**", pertanto ai sensi del RD 1265/1934- Testo unico delle leggi sanitarie- e del vincolo di cui al Dlgs 42/2004, all'interno della predetta zona per gli edifici esistenti sono consentiti interventi di recupero ovvero interventi funzionali all'utilizzo dell'edificio stesso, e i cambi di destinazione d'uso, oltre a quelli previsti dalle lettere a), b), c) e d) del primo comma del[l'articolo 31 della legge 5 agosto 1978, n. 457](https://www.bosettiegatti.eu/info/norme/statali/1978_0457.htm#31) *(implicitamente abrogato dall'articolo 3 del d.P.R. n. 380 del 2001 al quale riferirsi per le rispettive definizioni) – (rif.:a) interventi di manutenzione ordinaria, b) interventi di manutenzione straordinaria, c) interventi di restauro e di risanamento conservativo, d) interventi di ristrutturazione edilizia)*
	- o in area ricompresa all'interno della perimetrazione del **Parco Nazionale dell'Appennino Lucano-Val d'Agri - Lagonegrese - Zona 3** – come determinata con il DPR 8 Dicembre 2007 istitutivo del parco e, pertanto, sottoposta alle relative regole oltre al rispetto della L. 6 dicembre 1991, n. 394 - Legge quadro sulle aree protette- e al Decreto Legislativo 22 gennaio 2004, n. 42 in quanto in area sottoposta a tutela paesaggistica ai sensi del comma 1 lett. *f)* dell'art. 142 del predetto D.lgs. 42/2004;
	- o all'interno della "**Zona sismica 1**", come da classificazione introdotta dall'Ordinanza P.C.M. n.3274/2003, aggiornata con D.G.R. n.2000 del 04/11/2003.

Cod. Fiscale 83000810768 P.IVA 00256870767 Codice Fatturazione elettronica 7913WU – PEC [protocollomoliterno@ebaspec.it](mailto:protocollomoliterno@ebaspec.it)

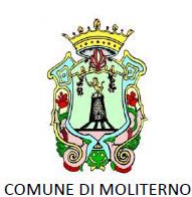

Provincia di Potenza Piazza Vittorio Veneto, 1 85047 0975 - 668511 www.comune.moliterno.pz.it

## <span id="page-7-0"></span>4. REGOLE PROCEDURALI

## <span id="page-7-1"></span>4.1. Principio dell'Anonimato

Sarà cura del personale della S.A. (Garante) garantire il completo anonimato, mediante il disaccoppiamento dei dati dei partecipanti dagli elaborati trasmessi.

Soltanto a fine Concorso, il RUP, in seduta pubblica, procederà a rendere palese l'accoppiamento dei singoli progetti con i relativi redattori.

**A salvaguardia del "principio dell'anonimato", come espressamente indicato dall' art. 155 comma 4 del Codice dei Contratti, come meglio specificato in seguito, tutti gli elaborati richiesti costituenti la proposta IDEATIVA, a pena di esclusione, dovranno essere anonimi, senza alcun segno di riconoscimento. Essi, dovranno riportare esclusivamente il codice alfanumerico definito dal singolo concorrente (come specificato).**

**Inoltre, si dovrà porre particolare attenzione nell'indicare in forma anonima la composizione del Gruppo di lavoro.**

## <span id="page-7-2"></span>4.2. Diritto d'Autore

L'Ente banditore, con il pagamento del premio, assume la proprietà della proposta progettuale vincitrice (Cfr. art.152, comma 5 del Codice).

In ogni caso, il diritto d'autore e la proprietà intellettuale delle proposte progettuali rimangono in capo ai rispettivi autori.

All'Ente banditore compete il diritto di pubblicare le proposte progettuali dopo la conclusione del Concorso, riportando i nomi dei rispettivi autori e senza nessun compenso aggiuntivo a loro favore.

Tale diritto spetta altresì agli autori che potranno pubblicare i propri elaborati senza limitazioni, comunque al termine della procedura concorsuale.

Gli elaborati presentati, ad esclusione di quelli premiati che resteranno di proprietà della Stazione Appaltante, ritorneranno nella piena disponibilità dei concorrenti che potranno ritirarli, a loro spese, entro 120 giorni dalla conclusione delle iniziative di divulgazione.

## <span id="page-7-3"></span>5. CAUSE DI ESCLUSIONE E LIMITI DI PARTECIPAZIONE

#### **Sono esclusi dal concorso i partecipanti per i quali sussistono:**

- cause di esclusione di cui all'art. 80 del D. Lgs 50/2016;
- divieti a contrattare con la pubblica amministrazione.

#### **Non possono partecipare al concorso, pena l'esclusione dell'intero gruppo:**

- gli amministratori dell'ente banditore, i loro coniugi, parenti ed affini fino al III° grado;
- i dipendenti dell'Ente banditore, anche con contratto a termine ed i consulenti dello stesso ente con contratto continuativo;
- coloro che partecipano alla stesura del bando e dei documenti allegati;
- il RUP, le figure di supporto al RUP, i membri della segreteria tecnica di coordinamento, i membri della Commissione Giudicatrice, gli amministratori ed i consiglieri del Comune di Moliterno e/o coloro i quali abbiano con essi qualsiasi rapporto di lavoro o collaborazione continuativo;
- i diretti superiori e i collaboratori delle persone indicate al primo interlinea del presente elenco puntato;
- i dipendenti dell'Ente banditore.
- coloro che si trovino nelle condizioni di esclusione previste dalla vigente normativa in materia

Cod. Fiscale 83000810768 P.IVA 00256870767 Codice Fatturazione elettronica 7913WU – PEC [protocollomoliterno@ebaspec.it](mailto:protocollomoliterno@ebaspec.it)

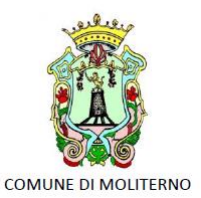

Provincia di Potenza Piazza Vittorio Veneto, 1 85047 0975 - 668511 www.comune.moliterno.pz.it

Tutti i concorrenti sono ammessi al concorso con riserva di accertamento del possesso dei requisiti di partecipazione. L'Amministrazione può disporre l'esclusione dei concorrenti in qualsiasi momento della procedura del concorso, ove venga accertata la mancanza di tali requisiti alla data di pubblicazione del bando. Sono inoltre esclusi dalla partecipazione al Concorso i soggetti che potrebbero risultare favoriti a causa dell'esecuzione di prestazioni preliminari ai fini del Concorso e/o del loro coinvolgimento nella redazione del Disciplinare di Concorso e/o nella realizzazione del Concorso e/o che potrebbero comunque influenzare le decisioni della Commissione Giudicatrice.

## <span id="page-8-0"></span>6. SOGGETTI AMMESSI ALLA PARTECIPAZIONE

Gli operatori economici possono partecipare alla presente gara in forma singola o associata, secondo le disposizioni dell'art. 46 del Codice, purché in possesso dei requisiti prescritti dai successivi articoli. In particolare sono ammessi a partecipare:

- a) liberi professionisti singoli od associati nelle forme riconosciute dal vigente quadro normativo;
- b) società di professionisti;
- c) società di ingegneria;
- d) prestatori di servizi di ingegneria e architettura identificati con i codici CPV da 74200000-1 a 74276400-8 e da 74310000-5 a 74323100-0 e 74874000-6 - e successivi aggiornamenti - stabiliti in altri Stati membri, costituiti conformemente alla legislazione vigente nei rispettivi Paesi;
- e) raggruppamenti temporanei o consorzi ordinari costituiti dai soggetti di cui alle lettere da a) ad h) del presente elenco;
- f) consorzi stabili di società di professionisti, di società di ingegneria, anche in forma mista (in seguito anche consorzi stabili di società) e i GEIE;
- g) consorzi stabili professionali ai sensi dell'art. 12 della l. 81/2017;
- h) aggregazioni tra gli operatori economici di cui ai punti a), b) c) e d) aderenti al contratto di rete (rete di imprese, rete di professionisti o rete mista ai sensi dell'art. 12 della l. 81/2017) ai quali si applicano le disposizioni di cui all'articolo 48 in quanto compatibili.

È ammessa la partecipazione dei soggetti di cui alla precedente lett. e) anche se non ancora costituiti. Ai soggetti costituiti in forma associata si applicano le disposizioni di cui agli artt. 47 e 48 del Codice.

È vietato ai concorrenti di partecipare alla gara in più di un raggruppamento temporaneo o consorzio ordinario di concorrenti o aggregazione di operatori aderenti al contratto di rete (nel prosieguo, aggregazione di rete).

È vietato al concorrente che partecipa alla gara in raggruppamento o consorzio ordinario di concorrenti, di partecipare anche in forma individuale.

È vietato al concorrente che partecipa alla gara in aggregazione di rete, di partecipare anche in forma individuale. Gli operatori economici retisti non partecipanti alla gara possono presentare offerta, per la medesima gara, in forma singola o associata.

I consorzi stabili di cui alle precedenti lett. f) e g) sono tenuti ad indicare, in sede di offerta, per quali consorziati il consorzio concorre; a questi ultimi è vietato partecipare, in qualsiasi altra forma, alla presente gara. In caso di violazione sono esclusi dalla gara sia il consorzio sia il consorziato; in caso di inosservanza di tale divieto si applica l'articolo 353 del codice penale.

Nel caso di consorzi stabili, i consorziati designati dal consorzio per l'esecuzione del contratto non possono, a loro volta, a cascata, indicare un altro soggetto per l'esecuzione. Qualora il consorziato designato sia, a sua volta, un consorzio stabile, quest'ultimo indicherà in gara il consorziato esecutore.

Le aggregazioni di rete (rete di imprese, rete di professionisti o rete mista) rispettano la disciplina prevista

Cod. Fiscale 83000810768 P.IVA 00256870767 Codice Fatturazione elettronica 7913WU – PEC [protocollomoliterno@ebaspec.it](mailto:protocollomoliterno@ebaspec.it)

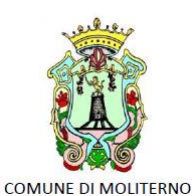

Provincia di Potenza Piazza Vittorio Veneto, 1 85047 0975 - 668511 www.comune.moliterno.pz.it

per i raggruppamenti temporanei in quanto compatibile. In particolare:

a) nel caso in cui la rete sia dotata di organo comune con potere di rappresentanza e soggettività giuridica, ai sensi dell'art. 3, comma 4-quater, del d.l. 10 febbraio 2009, n. 5, l'aggregazione partecipa a mezzo dell'organo comune, che assumerà il ruolo della mandataria, qualora in possesso dei relativi requisiti. L'organo comune potrà indicare anche solo alcuni operatori economici tra i retisti per la partecipazione

alla gara ma dovrà obbligatoriamente far parte di questi;

b) nel caso in cui la rete sia dotata di organo comune con potere di rappresentanza ma priva di soggettività giuridica, ai sensi dell'art. 3, comma 4-ter, del d.l. 10 febbraio 2009, n. 5, l'aggregazione partecipa a mezzo dell'organo comune, che assumerà il ruolo della mandataria, qualora in possesso dei requisiti previsti per la mandataria e qualora il contratto di rete rechi mandato allo stesso a presentare domanda di partecipazione o offerta per determinate tipologie di procedure di gara. L'organo comune potrà indicare anche solo alcuni operatori economici tra i retisti per la partecipazione alla gara ma dovrà obbligatoriamente far parte di questi; c) nel caso in cui la rete sia dotata di organo comune privo di potere di rappresentanza ovvero sia sprovvista di organo comune, oppure se l'organo comune è privo dei requisiti di qualificazione, ai sensi dell'art. 3, comma 4-ter, del d.l. 10 febbraio 2009, n. 5, l'aggregazione partecipa nella forma del raggruppamento costituito o costituendo, con applicazione integrale delle relative regole (cfr. determinazione ANAC n. 3 del 23 aprile 2013).

Per tutte le tipologie di rete, la partecipazione congiunta alle gare deve risultare individuata nel contratto di rete come uno degli scopi strategici inclusi nel programma comune, mentre la durata dello stesso dovrà essere commisurata ai tempi di realizzazione dell'appalto (cfr. determinazione ANAC citata).

Il ruolo di mandante/mandataria di un raggruppamento temporaneo può essere assunto anche da un consorzio stabile ovvero da una sub-associazione, nelle forme di un consorzio ordinario costituito oppure di un'aggregazione di rete.

A tal fine, se la rete è dotata di organo comune con potere di rappresentanza (con o senza soggettività giuridica), tale organo assumerà la veste di mandataria della sub-associazione; se, invece, la rete è dotata di organo comune privo del potere di rappresentanza o è sprovvista di organo comune, il ruolo di mandataria della subassociazione è conferito dagli operatori economici retisti partecipanti alla gara, mediante mandato ai sensi dell'art. 48 comma 12 del Codice, dando evidenza della ripartizione delle quote di partecipazione.

Ai sensi dell'art. 186-bis, comma 6 del R.D. 16 marzo 1942, n. 267, l'impresa in concordato preventivo con continuità aziendale può concorrere anche riunita in raggruppamento temporaneo purché non rivesta la qualità di mandataria e sempre che le altre imprese aderenti al raggruppamento temporaneo non siano assoggettate ad una procedura concorsuale.

Ai sensi dell'art. 24, comma 7 del Codice, l'aggiudicatario dei servizi di progettazione oggetto della presente gara, non potrà partecipare agli appalti di lavori pubblici, nonché agli eventuali subappalti o cottimi, derivanti dall'attività di progettazione svolta. Ai medesimi appalti, subappalti e cottimi non può partecipare un soggetto controllato, controllante o collegato all'aggiudicatario. Le situazioni di controllo e di collegamento si determinano con riferimento a quanto previsto dall'art. 2359 del codice civile. Tali divieti sono estesi ai dipendenti dell'affidatario dell'incarico di progettazione, ai suoi collaboratori nello svolgimento dell'incarico e ai loro dipendenti, nonché agli affidatari di attività di supporto alla progettazione e ai loro dipendenti. Tali divieti non si applicano laddove i soggetti ivi indicati dimostrino che l'esperienza acquisita nell'espletamento degli incarichi di progettazione non è tale da determinare un vantaggio che

possa falsare la concorrenza con gli altri operatori.

Cod. Fiscale 83000810768 P.IVA 00256870767 Codice Fatturazione elettronica 7913WU – PEC [protocollomoliterno@ebaspec.it](mailto:protocollomoliterno@ebaspec.it)

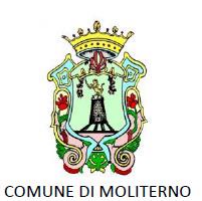

Provincia di Potenza Piazza Vittorio Veneto, 1 85047 0975 - 668511 www.comune.moliterno.pz.it

## <span id="page-10-0"></span>7. REQUISITI GENERALI

Sono esclusi dalla gara gli operatori economici per i quali sussistono cause di esclusione di cui all'art. 80 del Codice.

<span id="page-10-1"></span>Sono comunque esclusi gli operatori economici che abbiano affidato incarichi in violazione dell'art. 53, comma 16-ter, del d.lgs. del 2001 n. 165.

## 8. REQUISITI SPECIALI E MEZZI DI PROVA

I concorrenti, a **pena di esclusione**, devono essere in possesso dei requisiti previsti nei commi seguenti.

Ai sensi dell'art. 59, comma 4, lett. b) del Codice, sono inammissibili le offerte prive della qualificazione richiesta dal presente disciplinare.

Ai sensi dell'art. 46 comma 2 del Codice le società, per un periodo di cinque anni dalla loro costituzione, possono documentare il possesso dei requisiti economico-finanziari e tecnico-professionali nei seguenti termini:

- le società di persone o cooperative tramite i requisiti dei soci;
- le società di capitali tramite i requisiti dei soci, nonché dei direttori tecnici o dei professionisti dipendenti a tempo indeterminato.

## <span id="page-10-2"></span>8.1 - Requisiti di idoneità professionale

A pena di esclusione, ai sensi dell'art. 83, comma 1, lett. a), d.lgs. n. 50 del 2016, l'operatore economico dovrà essere in possesso dei seguenti requisiti:

#### <span id="page-10-3"></span>8.1.1 - Requisiti del concorrente

a) Iscrizione in registri commerciali

Limitatamente agli **operatori economici** costituiti in forma societaria o di consorzio di cooperative o consorzio stabile, è richiesta l'iscrizione al pertinente Registro delle Imprese della Camera di Commercio, Industria, Artigianato e Agricoltura, che deve essere dichiarata come segue:

- numero e località di iscrizione;
- attività pertinenti l'oggetto dell'affidamento, in relazione alle prestazioni assunte dall'operatore economico; Il Concorrente non stabilito in Italia, ma in altro Stato Membro o in uno dei Paesi di cui all'art. 83, comma 3 del D. Lgs. n° 50 del 18 aprile 2016 e s.m.ei. "CODICE DEI CONTRATTI" (di seguito denominato "Codice"), presenta dichiarazione giurata o secondo le modalità vigenti nello Stato nel quale è stabilito.
- b) Iscrizione in registri/albi professionali

Ai **Professionisti** coinvolti, sia in forma individuale che associata, che come componenti di società di professionisti o di ingegneria, sono richiesti i seguenti requisiti:

1. Iscrizione all'Ordine degli Ingegneri o degli Architetti, nella sezione A.

Il Concorrente non stabilito in Italia, ma in altro Stato Membro o in uno dei Paesi di cui all'art. 83, comma 3 del Codice, presenta iscrizione ad apposito Albo corrispondente previsto dalla legislazione nazionale di appartenenza o dichiarazione giurata o secondo le modalità vigenti nello Stato nel quale è stabilito. Il Concorrente indica, nelle dichiarazioni di cui alla domanda di partecipazione, il nominativo, la qualifica professionale e gli estremi dell'iscrizione all'Albo del professionista incaricato.

Il Concorrente indica, nelle dichiarazioni di cui alla domanda di partecipazione, i dati relativi al possesso, in capo al professionista, dei requisiti suddetti.

Cod. Fiscale 83000810768 P.IVA 00256870767 Codice Fatturazione elettronica 7913WU – PEC [protocollomoliterno@ebaspec.it](mailto:protocollomoliterno@ebaspec.it)

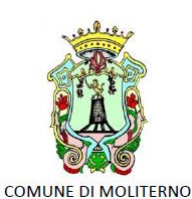

Provincia di Potenza Piazza Vittorio Veneto, 1 85047 0975 - 668511 www.comune.moliterno.pz.it

Per la comprova del requisito la stazione appaltante acquisisce d'ufficio i documenti in possesso di pubbliche amministrazioni, previa indicazione, da parte dell'operatore economico, degli elementi indispensabili per il reperimento delle informazioni o dei dati richiesti.

#### <span id="page-11-0"></span>8.1.2 - Requisiti del gruppo di lavoro

c) Più specificamente, ai sensi dell'articolo 24, co. 5, del Codice dei Contratti, l'operatore economico dovrà possedere, le qualifiche professionali necessarie ai fini:

- 1. della progettazione delle opere strutturali oggetto di affidamento;
- 2. della progettazione delle opere di edilizia oggetto di affidamento;
- 3. della relazione di sostenibilità dell'opera;
- 4. della redazione di indagini complementari e pratiche accessorie.
- A tal fine l'operatore economico deve precisare il rapporto che intercorre con tali soggetti.

Ai sensi dell'articolo 24, co. 5, del Codice dei Contratti, indipendentemente dalla natura giuridica del concorrente che presenterà la propria offerta, l'incarico dovrà essere espletato, a pena di esclusione, da professionisti iscritti negli appositi albi previsti dai vigenti ordinamenti professionali, personalmente responsabili e nominativamente indicati già in sede di presentazione del DGUE, con la specificazione delle rispettive qualifiche professionali.

## <span id="page-11-1"></span>8.2 - Requisiti di capacità economica e finanziaria

a) Fatturato globale minimo, ai sensi dell'art. 83, comma 4, lett. a), comma 5, d.lgs. n. 50 del 2016, riferito ai migliori 3 (tre) degli ultimi 5 (cinque) esercizi disponibili antecedenti la data di pubblicazione del Bando, per un importo pari ad €uro 26.000,00 (Euro ventisei/00), IVA esclusa corrispondente al *valore stimato* del presente appalto; tale requisito è richiesto al fine di garantire all'Amministrazione che i Concorrenti possiedano un'organizzazione aziendale che gli permetta di offrire un adeguato ed elevato livello qualitativo del servizio, in considerazione della rilevanza e della delicatezza dello stesso.

La comprova del requisito è fornita, ai sensi dell'art. 86, comma 4 e All. XVII parte I, del Codice:

- per le società di capitali, mediante i Bilanci approvati alla data di scadenza del termine per la presentazione delle offerte, corredati della nota integrativa;
- per gli operatori economici costituiti in forma d'impresa individuale ovvero di società di persone, mediante il Modello Unico o la Dichiarazione IVA;
- per i liberi professionisti o associazione di professionisti, mediante il Modello Unico o la Dichiarazione IVA.

Ove le informazioni sui fatturati non siano disponibili per i Professionisti che abbiano iniziato l'attività da meno di tre anni, i requisiti di fatturato devono essere rapportati al periodo di attività.

Ai sensi dell'art. 86, comma 4, del Codice, l'operatore economico, che per fondati motivi non è in grado di presentare le referenze richieste può provare la propria capacità economica e finanziaria mediante un qualsiasi altro documento considerato idoneo dalla Stazione Appaltante.

## <span id="page-11-2"></span>8.3 - Requisiti di capacità tecnica e professionale

**a)** Aver espletato negli **ultimi 10 (dieci) anni** antecedenti la data di pubblicazione del Bando di gara un **elenco di servizi di ingegneria e di architettura** relativi ai lavori della **categoria e ID indicati** nella successiva tabella e il cui importo complessivo, per la categoria e ID, è almeno pari a **2 (due) volte l'importo stimato dei lavori della**

Cod. Fiscale 83000810768 P.IVA 00256870767 Codice Fatturazione elettronica 7913WU – PEC [protocollomoliterno@ebaspec.it](mailto:protocollomoliterno@ebaspec.it)

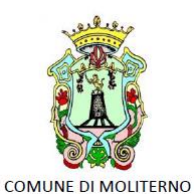

Provincia di Potenza Piazza Vittorio Veneto, 1 85047 0975 - 668511 www.comune.moliterno.pz.it

**rispettiva categoria e ID**.Gli importi minimi dei lavori, per categorie e ID, sono riportati nella seguente tabella:

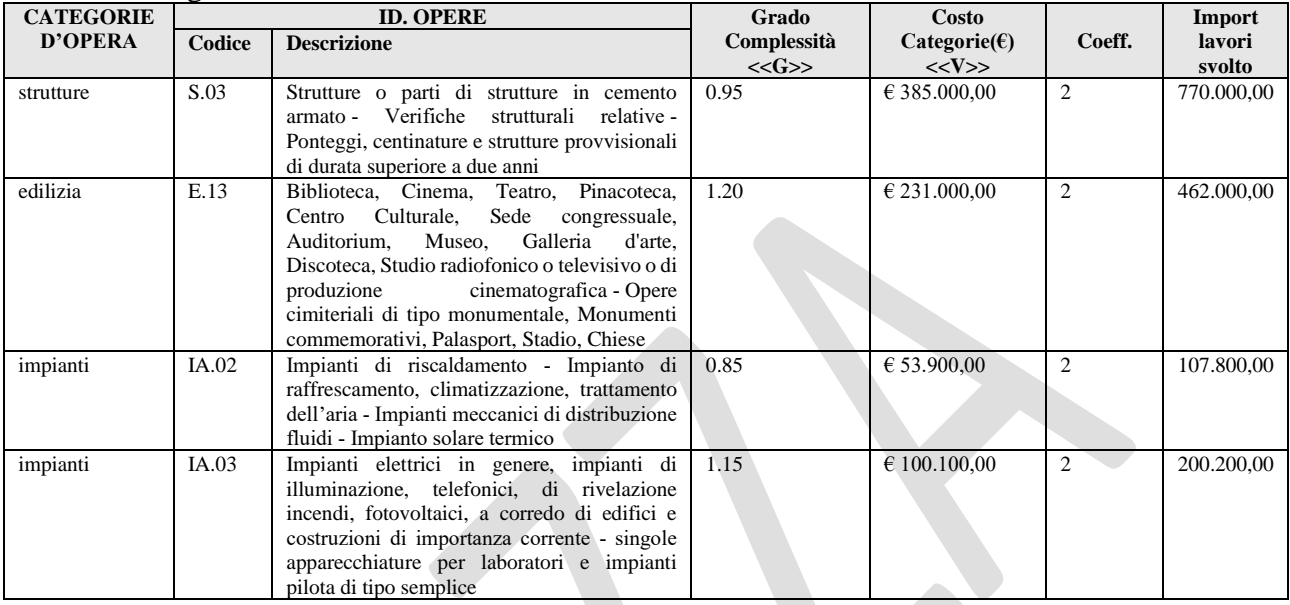

**b) Aver espletato negli ultimi 10 (dieci) anni** antecedenti la data di pubblicazione del Bando di gara **almeno 2 (due) servizi di ingegneria e di architettura per lavori analoghi (cosiddetti "servizi di punta"),** per dimensione e caratteristiche tecniche, a quelli oggetto dell'affidamento, di importo complessivo, per ogni categoria e ID, almeno pari a **0,80 volte l'importo stimato dei lavori della rispettiva categoria e ID**. Gli importi minimi dei lavori, per categorie e ID, sono riportati nella seguente tabella.

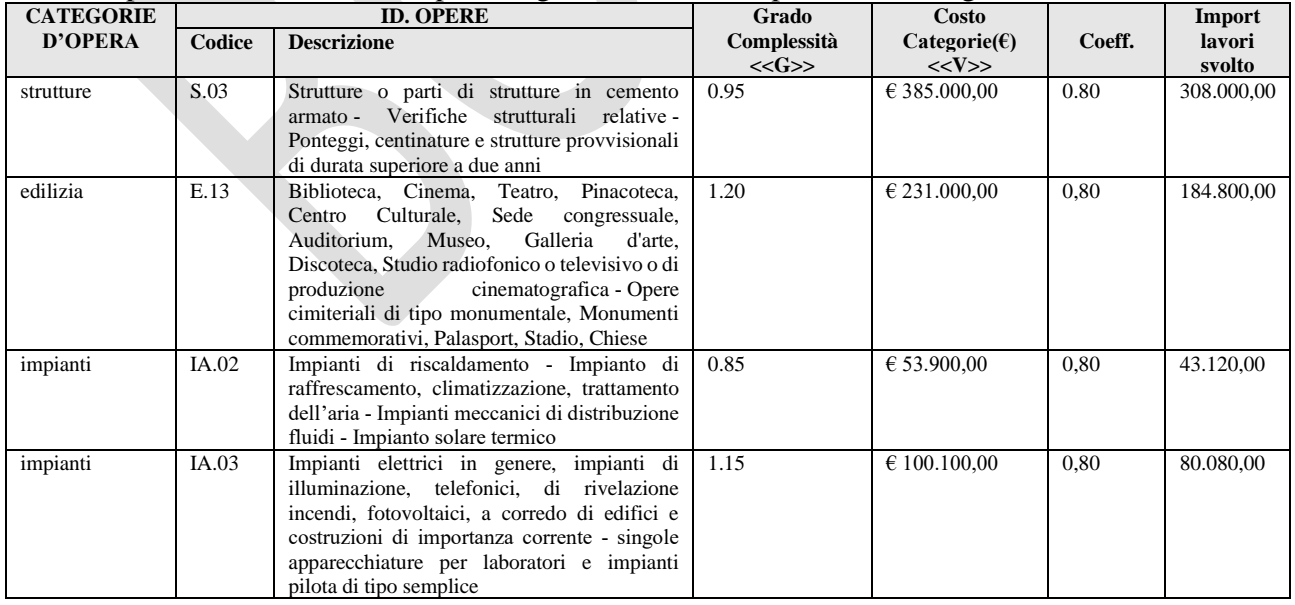

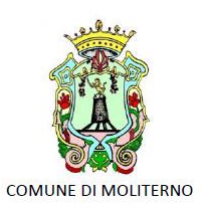

Provincia di Potenza Piazza Vittorio Veneto, 1 85047 0975 - 668511 www.comune.moliterno.pz.it

E precisamente bisogna aver espletato almeno:

- − n. 2 servizi relativi alla classe e categoria S.03;
- − n. 2 servizi relativi alla classe e categoria E.13;
- − n. 2 servizi relativi alla classe e categoria IA.02;
- − n. 2 servizi relativi alla classe e categoria IA.03.
- **c) Gruppo di Lavoro minimo**. Per affrontare la complessità dell'attività richiesta, ciascun Concorrente dovrà comporre un *Gruppo di Lavoro*, indicando i nominativi dei professionisti scelti. Di seguito è indicato il *numero minimo di professionisti* richiesti per l'espletamento delle prestazioni oggetto dell'appalto. Sono indicati, altresì, i ruoli da ricoprire, che dovranno essere svolti da parte di almeno un professionista per ciascuna funzione:

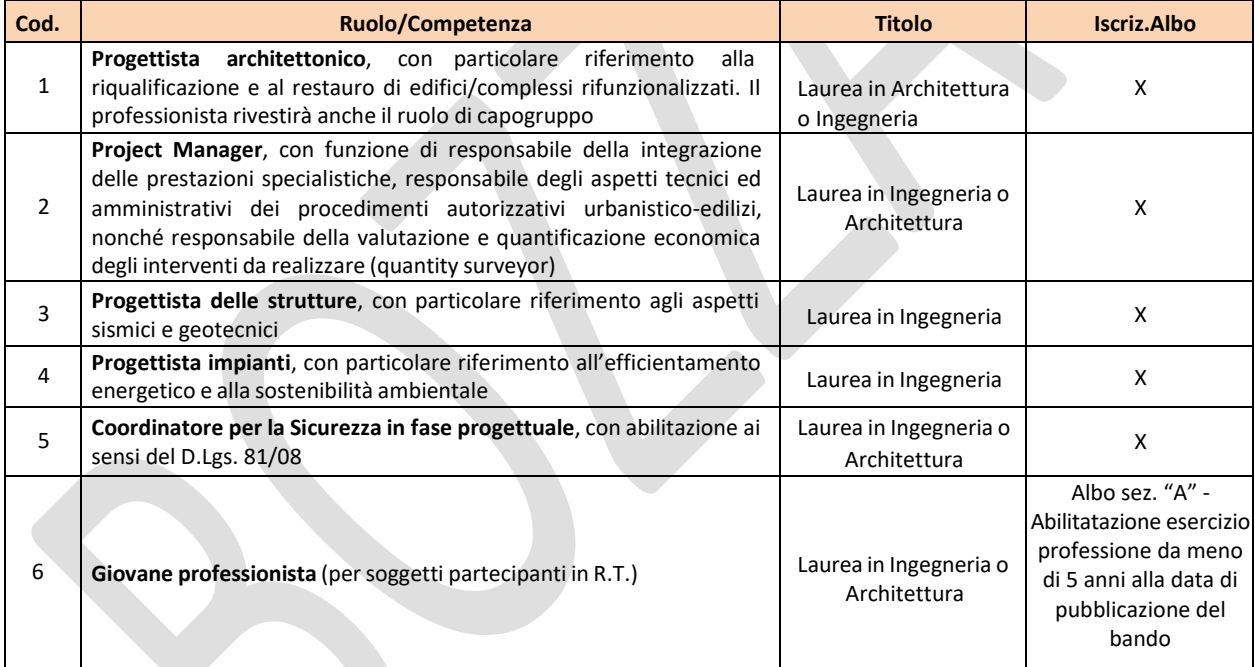

La composizione minima indicata del Gruppo di Lavoro non potrà essere modificata; i Concorrenti avranno la sola facoltà di ampliare il Gruppo di Lavoro minimo, con ulteriori funzioni o competenze non indicate, motivandone la decisione.

Nel Gruppo di Lavoro potranno essere indicate anche più figure professionali di pari livello con competenze specialistiche all'interno della stessa funzione.

Ai sensi dell'art. 24 del D.Lgs n. 50/2016 e s.m.i. indipendentemente dalla natura giuridica dell'Affidatario, l'incarico dovrà essere espletato da professionisti iscritti in appositi albi, previsti dai vigenti Ordinamenti Professionali, personalmente responsabili e nominativamente indicati in sede di presentazione dell'offerta, con la specificazione delle rispettive qualificazioni professionali ed estremi di iscrizione al relativo Ordine professionale.

Cod. Fiscale 83000810768 P.IVA 00256870767 Codice Fatturazione elettronica 7913WU – PEC [protocollomoliterno@ebaspec.it](mailto:protocollomoliterno@ebaspec.it)

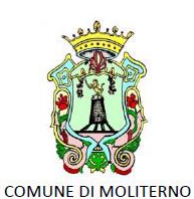

Provincia di Potenza Piazza Vittorio Veneto, 1 85047 0975 - 668511 www.comune.moliterno.pz.it

Deve essere, inoltre, nominativamente indicato il soggetto incaricato dell'integrazione tra le varie prestazioni specialistiche, ai sensi dell'articolo 24, comma 5, del decreto legislativo n. 50 del 2016 e s.m.i.

Non sarà possibile raggiungere l'importo dei lavori sommando gli importi di più servizi di progettazione.

Possono essere dichiarati solo servizi iniziati, ultimati ed approvati nel decennio antecedente la data di pubblicazione del Bando, ovvero la parte di essi ultimata e approvata nello stesso periodo, per il caso di servizi iniziati in epoca precedente.

Tale requisito, che può essere soddisfatto mediante servizio reso sia per Committente Pubblico che Privato, deve essere riferito ad un unico componente di un eventuale raggruppamento, indifferentemente capogruppo e/o uno o più mandanti.

In caso di servizio prestato a favore di Pubblica Amministrazione o Enti Pubblici deve essere dimostrato mediante:

• originale o copia conforme del certificato rilasciato dall'Amministrazione/Ente contraente, con l'indicazione dell'oggetto, dell'importo e del periodo di esecuzione;

In caso di servizio prestato a favore di Committente Privato, mediante:

• originale o copia conforme del certificato rilasciato dal Committente Privato, con l'indicazione dell'oggetto, dell'importo e del periodo di esecuzione.

In aggiunta all'esibizione di quanto sopra, l'operatore economico dovrà allegare una distinta del servizio analogocontenente le seguenti precisazioni:

- individuazione del Committente, in termini di generalità e recapito;
- la descrizione del servizio e l'ubicazione;
- il periodo di svolgimento del servizio (mese/anno di inizio e mese/anno di fine);
- l'importo dei lavori: da estrapolare, quello riferito alla Categoria richiesta, se comprendente anche lavori riferiti a Categorie e Classi diverse e quello riferito agli ultimi 10 (dieci) anni, nel caso in cui l'attività fosse iniziata prima;
- l'operatore economico che ha svolto il servizio e, in caso di operatore economico in forma societaria;
- il professionista o i professionisti che hanno svolto effettivamente il servizio;
- la percentuale di incidenza della prestazione svolta dall'operatore economico offerente nel caso il lavoro sia stato oggetto di servizi svolti a suo tempo in forma aggregata con terzi diversi da quelli aggregati nella presente gara; solo tale percentuale è considerata ai fini del requisito.

Per i servizi svolti, si precisa che:

- a partire dal 21 dicembre 2013, sono utilizzabili lavori classificati con "ID Opere" e i lavori della medesima categoriaaventi un grado di complessità "G" pari o superiore a quello previsto per l'intervento da progettare, come indicato nella tavola Z-1 allegata al d.m. 17 luglio 2016;
- prima del 21 dicembre 2013, si applica lo stesso criterio, equiparando le classi e categorie di cui all'art. 14

della Legge n° 143 del 1949 alle corrispondenti Classificazioni, come di seguito riportato:

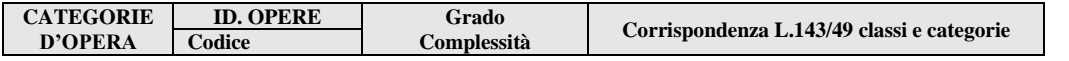

Provincia di Potenza Piazza Vittorio Veneto, 1 85047 0975 - 668511 www.comune.moliterno.pz.it

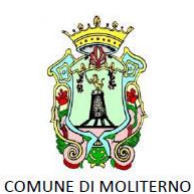

**<<G>>** strutture S.03 0.95 I/g edilizia | E.13 | 1.20 | I/d impianti | IA.02 | 0.85 | III/b impianti IA.03 1.15 III/c

Quanto, in ragione dell'applicazione del criterio di analogia sulla base delle condizioni sostanziali e di fatto, al fine di una ragionevole coerenza sostanziale più che formale tra i lavori oggetto dei servizi in gara e i lavori per i quali sono stati svolti i servizi in precedenza, in modo da consentire lavori oggettivamente analoghi ed estromettere lavori altrettanto oggettivamente eterogenei o non pertinenti.

Sono utilizzabili anche lavori ai quali non è attribuita una classificazione in quanto eseguiti per Privati, oppure è attribuita una diversa classificazione rispetto a quanto sopra previsto, purchè oggettivamente ed in modo comprovabile si tratti di lavori riconducibili alla Classificazione richiesta.

## <span id="page-15-0"></span>8.4 - Indicazioni per i raggruppamenti temporanei, consorzi ordinari, aggregazioni di imprese di rete, GEIE

Gli operatori economici che si presentano in forma associata devono possedere i requisiti di partecipazione nei termini di seguito indicati.

Alle aggregazioni di rete, ai consorzi ordinari ed ai GEIE si applica la disciplina prevista per i raggruppamenti temporanei, in quanto compatibile. Nei consorzi ordinari la consorziata che assume la quota maggiore di attività esecutive riveste il ruolo di capofila che deve essere assimilata alla mandataria.

Nel caso in cui la mandante/mandataria di un raggruppamento temporaneo sia un consorzio stabile o una subassociazione, nelle forme di un raggruppamento costituito oppure di un'aggregazione di rete, i relativi requisiti di partecipazione sono soddisfatti secondo le medesime modalità indicate per i raggruppamenti.

Per i raggruppamenti temporanei, è condizione di partecipazione la presenza, quale progettista, di almeno un giovane professionista ai sensi dell'art. 4 del d.m. 263/2016.

Il requisito relativo all'iscrizione nel registro tenuto dalla Camera di commercio industria, artigianato e agricoltura deve essere posseduto da:

a. ciascuna delle società raggruppate/raggruppande, consorziate/consorziande o GEIE;

b. ciascuno degli operatori economici aderenti al contratto di rete indicati come esecutori e dalla rete medesima nel caso in cui questa abbia soggettività giuridica.

Il requisito di relativo all'iscrizione all'Albo deve essere posseduto dai professionisti che nel gruppo di lavoro sono incaricati dell'esecuzione delle prestazioni oggetto dell'appalto.

Il requisito relativo al fatturato globale deve essere soddisfatto dal raggruppamento temporaneo nel complesso. Detto requisito deve essere posseduto in misura maggioritaria dalla mandataria.

Cod. Fiscale 83000810768 P.IVA 00256870767 Codice Fatturazione elettronica 7913WU – PEC [protocollomoliterno@ebaspec.it](mailto:protocollomoliterno@ebaspec.it)

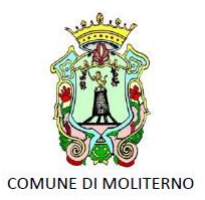

Provincia di Potenza Piazza Vittorio Veneto, 1 85047 0975 - 668511 www.comune.moliterno.pz.it

## <span id="page-16-0"></span>8.5 - Indicazioni per i consorzi di cooperative e di imprese artigiane e i consorzi stabili

I consorzi stabili devono possedere i requisiti di partecipazione nei termini di seguito indicati.

Il requisito relativo all'iscrizione nel registro tenuto dalla Camera di commercio industria, artigianato e agricoltura deve essere posseduto dal consorzio e dalle società consorziate indicate come esecutrici.

Il requisito relativo all'iscrizione all'Albo deve essere posseduto dai professionisti che nel gruppo di lavoro sono

incaricati dell'esecuzione delle prestazioni oggetto dell'appalto.

I requisiti di capacità economica e finanziaria nonché tecnica e professionale, ai sensi dell'art. 47 del Codice, devono essere posseduti dal consorzio che può spendere, oltre ai propri requisiti, anche quelli delle consorziate esecutrici e, mediante avvalimento, quelli delle consorziate non esecutrici, i quali vengono computati cumulativamente in capo al consorzio.

## <span id="page-16-1"></span>9. AVVALIMENTO

Ai sensi dell'art. 89 del Codice, l'operatore economico, singolo associato ai sensi dell'art. 45 del Codice, può dimostrare il possesso dei requisiti di carattere economico, finanziario, tecnico e professionale di cui all'art. 83, comma1, lett. b) e c) del Codice avvalendosi dei requisiti di altri soggetti, anche partecipanti al raggruppamento.

Non è consentito l'avvalimento per la dimostrazione dei requisiti generali e di idoneità professionale [ad esempio: iscrizione alla CCIAA oppure a specifici Albi].

Ai sensi dell'art. 89, comma 1, del Codice, il contratto di avvalimento contiene, a pena di nullità, la specificazione dei requisiti forniti e delle risorse messe a disposizione dall'ausiliaria.

Il concorrente e l'ausiliaria sono responsabili in solido nei confronti della stazione appaltante in relazione alle prestazioni oggetto del contratto.

È ammesso l'avvalimento di più ausiliarie. L'ausiliaria non può avvalersi a sua volta di altro soggetto.

Ai sensi dell'art. 89, comma 7 del Codice, a pena di esclusione, non è consentito che l'ausiliaria presti avvalimento per più di un concorrente e che partecipino alla gara sia l'ausiliaria che l'impresa che si avvale dei requisiti.

L'ausiliaria può assumere il ruolo di subappaltatore nei limiti dei requisiti prestati.

Nel caso di dichiarazioni mendaci si procede all'esclusione del concorrente e all'escussione della garanzia ai sensi dell'art. 89, comma 1, ferma restando l'applicazione dell'art. 80, comma 12 del Codice.

Ad eccezione dei casi in cui sussistano dichiarazioni mendaci, qualora per l'ausiliaria sussistano motivi obbligatori di esclusione o laddove essa non soddisfi i pertinenti criteri di selezione, la stazione appaltante impone, ai sensi dell'art.89, comma 3 del Codice, al concorrente di sostituire l'ausiliaria.

In qualunque fase della gara sia necessaria la sostituzione dell'ausiliaria, la commissione comunica l'esigenza al RUP, il quale richiede per iscritto, secondo le modalità di cui al presente disciplinare, al

Cod. Fiscale 83000810768 P.IVA 00256870767 Codice Fatturazione elettronica 7913WU – PEC [protocollomoliterno@ebaspec.it](mailto:protocollomoliterno@ebaspec.it)

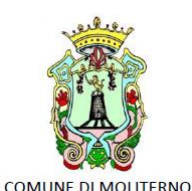

Provincia di Potenza Piazza Vittorio Veneto, 1 85047 0975 - 668511 www.comune.moliterno.pz.it

concorrente la sostituzione dell'ausiliaria, assegnando un termine congruo per l'adempimento, decorrente dal ricevimento della richiesta. Il concorrente, entro tale termine, deve produrre i documenti dell'ausiliaria subentrante (nuove dichiarazioni di avvalimento da parte del concorrente, il DGUE della nuova ausiliaria nonché il nuovo contratto di avvalimento). In caso di inutile decorso del termine, ovvero in caso di mancata richiesta di proroga del medesimo, la stazione appaltante procede all'esclusione del concorrente dalla procedura.

È sanabile, mediante soccorso istruttorio, la mancata produzione della dichiarazione di avvalimento o del contratto di avvalimento, a condizione che i citati elementi siano preesistenti e comprovabili con documenti di data certa, anteriore al termine di presentazione dell'offerta.

La mancata indicazione dei requisiti e delle risorse messi a disposizione dall'impresa ausiliaria non è sanabile in quanto causa di nullità del contratto di avvalimento.

## <span id="page-17-0"></span>10. SUBAPPALTO

<span id="page-17-1"></span>Ai sensi dell'art. 31, comma 8, del D.Lgs. n. 50/2016, non è ammesso il subappalto.

## 11. POLIZZA ASSICURATIVA

Ai fini della partecipazione alla presente procedura ed in applicazione di quanto contenuto nell'art. 93 comma 10 del D. Lgs. 50/2016, non è prevista la costituzione della garanzia provvisoria.

## <span id="page-17-2"></span>12. SOCCORSO ISTRUTTORIO

Le carenze di qualsiasi elemento formale della domanda, e in particolare, la mancanza, l'incompletezza e ogni altra irregolarità essenziale degli elementi e del DGUE, con esclusione di quelle afferenti all'offerta economica e all'offerta tecnica, possono essere sanate attraverso la procedura di soccorso istruttorio di cui all'art. 83, comma 9 del Codice.

L'irregolarità essenziale è sanabile laddove non si accompagni ad una carenza sostanziale del requisito alla cui dimostrazione la documentazione omessa o irregolarmente prodotta era finalizzata. La successiva correzione o integrazione documentale è ammessa laddove consenta di attestare l'esistenza di circostanze preesistenti, vale a dire requisiti previsti per la partecipazione e documenti/elementi a corredo dell'offerta. Nello specifico valgono le seguenti regole:

- il mancato possesso dei prescritti requisiti di partecipazione non è sanabile mediante soccorso istruttorio e determina l'esclusione dalla procedura di gara;
- l'omessa o incompleta nonché irregolare presentazione delle dichiarazioni sul possesso dei requisiti di partecipazione e ogni altra mancanza, incompletezza o irregolarità del DGUE e della domanda, ivi compreso il difetto di sottoscrizione, sono sanabili, ad eccezione delle false dichiarazioni;
- la mancata produzione della dichiarazione di avvalimento o del contratto di avvalimento, può essere oggetto di soccorso istruttorio solo se i citati elementi erano preesistenti e comprovabili con documenti di data certa anteriore al termine di presentazione dell'offerta;

Cod. Fiscale 83000810768 P.IVA 00256870767 Codice Fatturazione elettronica 7913WU – PEC [protocollomoliterno@ebaspec.it](mailto:protocollomoliterno@ebaspec.it)

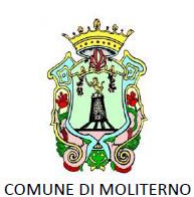

Provincia di Potenza Piazza Vittorio Veneto, 1 85047 0975 - 668511 www.comune.moliterno.pz.it

- la mancata presentazione di elementi a corredo dell'offerta ovvero di condizioni di partecipazione gara (es. mandato collettivo speciale o impegno a conferire mandato collettivo), entrambi aventi rilevanza in fase di gara, sono sanabili, solo se preesistenti e comprovabili con documenti di data certa, anteriore al termine di presentazione dell'offerta;
- la mancata presentazione di dichiarazioni e/o elementi a corredo dell'offerta, che hanno rilevanza in fase esecutiva (es. dichiarazione delle parti del servizio/fornitura ai sensi dell'art. 48, comma 4 del Codice) sono sanabili.

Ai fini della sanatoria la stazione appaltante assegna al concorrente un congruo termine - non superiore a 5 giorni - perché siano rese, integrate o regolarizzate le dichiarazioni necessarie, indicando il contenuto e i soggetti che le devono rendere.

Ove il concorrente produca dichiarazioni o documenti non perfettamente coerenti con la richiesta, la stazione appaltante può chiedere ulteriori precisazioni o chiarimenti, fissando un termine perentorio a pena di esclusione.

In caso di inutile decorso del termine, la stazione appaltante procede all'esclusione del concorrente dalla procedura.

Al di fuori delle ipotesi di cui all'articolo 83, comma 9, del Codice è facoltà della stazione appaltante invitare, se necessario, i concorrenti a fornire chiarimenti in ordine al contenuto dei certificati, documenti e dichiarazioni presentati.

## <span id="page-18-0"></span>13 CARATTERISTICHE DELLA PIATTAFORMA TELEMATICA E DOTAZIONE INFORMATICA PER PARTECIPARE ALLA PROCEDURA

Per partecipare alla presente procedura l'operatore economico concorrente deve dotarsi, a propria cura e spese, della seguente strumentazione tecnica e informatica:

firma digitale di cui all'art. 1, comma 1, lett. s) del D.Lgs. n. 82/2005;

- dotazione hardware e software minima necessaria al funzionamento della piattaforma telematica in uso presso la S. A. del Comune di Moliterno e denominata "Tutto Gare".

Per poter partecipare alla presente procedura il concorrente economico interessato dovrà registrarsi sulla predetta piattaforma telematica "Tutto Gare" del Comune di Moliterno raggiungibile tramite il seguente link: <https://moliterno.tuttogare.it/> e seguire le istruzioni in essa contenute al fine della registrazione che di seguito si riportano:

*"I soggetti interessati dovranno compilare correttamente, in ogni parte, gli appositi form presenti sulla Piattaforma, visualizzabili dopo aver cliccato sulla voce Registrazione Operatore Economico che compare sull'Homepage della Piattaforma dell'Ente di riferimento.*

*L'operatore economico deve procede con l'inserimento dei seguenti campi obbligatori: Indirizzo e-mail; Password d'accesso; Nome del referente; Cognome del referente; Ragione Sociale; Codice Fiscale (dell'Impresa o del Professionista);* 

Cod. Fiscale 83000810768 P.IVA 00256870767 Codice Fatturazione elettronica 7913WU – PEC [protocollomoliterno@ebaspec.it](mailto:protocollomoliterno@ebaspec.it)

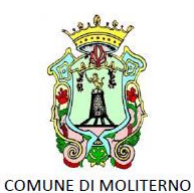

Provincia di Potenza Piazza Vittorio Veneto, 1 85047 0975 - 668511 www.comune.moliterno.pz.it

*Partita Iva; Indirizzo P.E.C.; Categorie Merceologiche - CPV;* 

*Tipo di Utente a scelta tra: Azienda; Professionista; Accettazione del Trattamento dei dati personali e dell'informativa sulla privacy; Accettazione delle Norme Tecniche di Utilizzo;*

*Le Categorie Merceologiche sono configurate secondo il sistema di classificazione unico degli appalti pubblici, vale a dire il vocabolario comune europeo (CPV – Common Procurement Vocabulary) adottato dal Regolamento CE n. 213/2008.*

*Compilate le sezioni richieste, al salvataggio dei dati l'operatore economico riceverà, all'indirizzo PEC indicato, un link di conferma dell'avvenuta Registrazione. Solo dopo aver cliccato sul link, e aver quindi confermato la Registrazione, l'operatore economico sarà accreditato al Sistema e potrà effettuare il login tramite le proprie credenziali personali. Tale operazione potrà essere effettuata entro le successive 48 (quarantotto) ore. Scaduto tale termine, dovrà essere ripetuta l'operazione.*

*Con il perfezionamento della Registrazione, l'operatore economico potrà inoltrare la propria richiesta di partecipazione alle gare indette dall'Ente.*

*La Registrazione alla piattaforma non comporta né equivale in alcun modo all'iscrizione all'Albo dei Fornitori o alle Indagini di mercato.*

*La Registrazione, l'accesso e l'utilizzo della Piattaforma telematica comportano l'integrale accettazione di tutti i termini, le condizioni e le avvertenze contenuti nelle presenti Norme Tecniche, oltre che di tutti i documenti che disciplinano ciascun procedimento di abilitazione, gara o affidamento e, in generale, di tutto quanto portato a conoscenza degli operatori economici tramite pubblicazione di avviso sul Sistema e/o apposite comunicazioni personali inviate all'indirizzo di Posta Elettronica Certificata indicata.*

*N.B. Una volta effettuata, la Registrazione dell'operatore economico sarà valida anche per tutti gli altri Enti che utilizzano la Piattaforma TuttoGare per la gestione delle proprie gare d'appalto. Sarà sufficiente, a tal fine, che l'operatore economico "estenda" la propria iscrizione effettuando l'accesso tramite le proprie credenziali personali di accreditamento sulla piattaforma dell'Ente di volta in volta prescelto. La password scelta dovrà essere lunga almeno 8 caratteri e contenere almeno:* 

*Un carattere maiuscolo Un carattere minuscolo Un numero Un carattere speciale (es. !?-\_\*)*

*Gli Account non utilizzati per più di n. 6 (sei) mesi saranno automaticamente disattivati. Sarà possibile procedere alla riattivazione delle credenziali, in autonomia, cliccando sul tasto Sblocca che comparirà al tentativo d'accesso. L'operazione genererà l'invio automatico di una e-mail all'indirizzo di posta elettronica* 

Cod. Fiscale 83000810768 P.IVA 00256870767 Codice Fatturazione elettronica 7913WU – PEC [protocollomoliterno@ebaspec.it](mailto:protocollomoliterno@ebaspec.it)

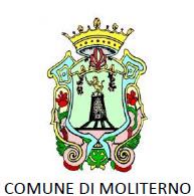

Provincia di Potenza Piazza Vittorio Veneto, 1 85047 0975 - 668511 www.comune.moliterno.pz.it

*ordinaria indicato dall'operatore economico in fase di Registrazione, contenente un link per procedere allo sblocco. Tale operazione potrà essere effettuata entro le successive 48 (quarantotto) ore. Scaduto tale termine, l'operazione dovrà essere ripetuta.*

*L'Utente ha a disposizione n. 5 (cinque) tentativi per inserire correttamente le credenziali d'accesso; al quinto tentativo errato l'utenza sarà bloccata. Sarà possibile procedere allo sblocco dell'utenza, in autonomia, cliccando sul tasto Sblocca che comparirà al tentativo d'accesso. L'operazione genererà l'invio automatico di una e-mail all'indirizzo di posta elettronica ordinaria indicato in fase di Registrazione, contenente un link per procedere allo sblocco. Tale operazione potrà essere effettuata entro le successive 48 (quarantotto) ore. Scaduto tale termine, l'operazione dovrà essere ripetuta.*

*Per motivi di sicurezza il Sistema richiede la modifica della password d'accesso ogni 3 mesi."*

*Una volta effettuata la registrazione il concorrente sarà abilitato alla partecipazione alle gare che si svolgono tramite la suddetta piattaforma telematica e potrà presentare domanda di partecipazione per il presente concorso di progettazione.*

*A tal fine il concorrente dovrà seguire le istruzioni relative la partecipazione ai "Concorsi di progettazione" presenti sul portale che vengono di seguito riportate:*

*"I Concorsi di Progettazione svolti tramite la Piattaforma TuttoGare si svolgono conformemente alle presenti Norme Tecniche e agli atti di gara pubblicati dall'Ente con riferimento alla specifica procedura.*

*Gli operatori economici che intendano partecipare dovranno previamente registrarsi sul Sistema seguendo la procedura di Registrazione di cui al paragrafo 3 delle presenti Norme Tecniche.*

*Dopo aver effettuato l'accesso alla propria area riservata e individuato il Concorso di Progettazione di interesse dal Menu "Gare", l'operatore economico, cliccando sull'Oggetto della stessa, accederà al Pannello di Partecipazione contenente tutti i dettagli di gara:*

*Oggetto*

*Cig (Codice Identificativo di gara)*

*Cup (Codice Unico di Progetto: codice che identifica un progetto di investimento pubblico) premio data di pubblicazione categorie merceologiche Breve descrizione struttura proponente responsabile del servizio*

*responsabile del procedimento*

*Descrizione della fase (o delle fasi) in cui si svolge la procedura e, per ciascuna di esse, il termine per: le richieste di chiarimenti*

*la presentazione delle offerte l'apertura delle offerte*

*I termini relativi alla (eventuale) seconda fase compariranno solo dopo la chiusura della prima. elenco dei Chiarimenti (eventuale – se pervenuti) elenco degli avvisi di gara pubblicati dalla Stazione Appaltante (eventuale)*

*Nella medesima schermata l'operatore economico visualizzerà le seguenti funzioni:*

Cod. Fiscale 83000810768 P.IVA 00256870767 Codice Fatturazione elettronica 7913WU – PEC [protocollomoliterno@ebaspec.it](mailto:protocollomoliterno@ebaspec.it)

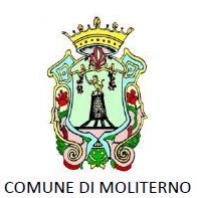

Provincia di Potenza Piazza Vittorio Veneto, 1 85047 0975 - 668511 www.comune.moliterno.pz.it

*Formula Quesito: consente all'operatore economico di inoltrare richieste di chiarimenti direttamente alla Stazione Appaltante. Dopo aver formulato la domanda e cliccato su Invia quesito, l'operatore economico riceverà una Pec di ricevuta della avvenuta consegna da parte dell'Ente. La risposta al quesito perverrà all'operatore economico richiedente tramite Posta Elettronica Certificata. L'Elenco dei Chiarimenti sarà visualizzabile nella medesima schermata relativa ai dettagli della gara in oggetto.*

*Compila Documento di Gara Unico Europeo – DGUE (eventuale – se configurato dalla Stazione Appaltante). Per la compilazione del Dgue si rimanda a quanto meglio descritto nel paragrafo 16 delle presenti Norme Tecniche.*

*Partecipa. Si segnala che tale comando sarà visibile solo fino alla scadenza del termine di presentazione delle offerte, scaduto il quale non sarà più possibile inoltrare l'istanza o continuare operazioni già iniziate.*

#### *Caricamento della documentazione*

*Dopo aver, all'occorrenza, configurato il DGUE, l'operatore economico potrà proporre la propria candidatura cliccando sul tasto Partecipa. Detto pulsante sarà visibile fino alla scadenza dei termini di presentazione dell'offerta, scaduti i quali non sarà più possibile inoltrare l'istanza o terminare operazioni già iniziate.*

*È importante, dunque, che l'operazione di partecipazione venga effettuata prima della scadenza dei termini di gara.*

*Dopo aver cliccato sul tasto Partecipa, l'operatore economico accederà al Pannello di Concorso in cui comparirà il seguente Alert:*

#### *ATTENZIONE*

*Per tutelare la segretezza della partecipazione, tutte le informazioni relative all'utente saranno memorizzate in forma crittografata.*

*Per proseguire scegli una chiave personalizzata di almeno 12 caratteri.*

*Tale chiave, insieme al codice identificativo rilasciato dalla piattaforma, ti permetterà di accedere nuovamente al pannello di partecipazione al Concorso.*

*Inoltre, la Stazione Appaltante potrebbe richiederti la chiave personalizzata in fase di apertura delle buste. In caso di smarrimento della chiave personalizzata non sarà possibile recuperare la stessa.*

*Al fine di garantire gli inderogabili requisiti dell'anonimato e dell'uniformità delle condizioni di partecipazione, caratterizzanti tale procedura, il Sistema presenterà le voci seguenti:*

*Crea Chiave: l'operatore economico dovrà inserire a video una "Chiave personalizzata" consistente in una Password, composta da 12 caratteri, necessaria per la criptazione della Busta telematica e del suo contenuto, al fine della tutela della sua segretezza e inviolabilità (come espressamente previsto dall'art. 52, comma 7, Codice degli Appalti). La stessa dovrà essere custodita dall'operatore economico in quanto, eccezionalmente, potrebbe essere richiesta dall'Ente in sede di apertura delle "Buste" per accedere al contenuto della documentazione. Inserita la chiave personalizzata, l'operatore economico dovrà cliccare su Invia. Il Sistema genererà un Codice Univoco Identificativo che garantirà l'anonimato del partecipante e consentirà,* 

Cod. Fiscale 83000810768 P.IVA 00256870767 Codice Fatturazione elettronica 7913WU – PEC [protocollomoliterno@ebaspec.it](mailto:protocollomoliterno@ebaspec.it)

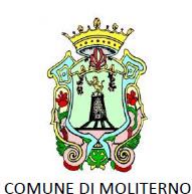

Provincia di Potenza Piazza Vittorio Veneto, 1 85047 0975 - 668511 www.comune.moliterno.pz.it

*successivamente alla valutazione del Progetto da parte della Commissione, di attribuire il Progetto stesso all'operatore economico che ne è l'autore.*

*Contestualmente il Sistema renderà disponibile all'operatore economico il tasto Scarica PDF Ricevuta che gli consentirà di scaricare il pdf contenente l'indicazione dello stesso Codice Univoco Identificativo.*

*Recupera Partecipazione: consente di effettuare l'upload delle Buste in momenti successivi, "recuperando" la partecipazione. Pertanto, l'operatore economico che abbia effettuato il caricamento della solo Busta Tecnica, potrà effettuare il caricamento di quella Amministrativa in un momento successivo inserendo, nella voce "Recupera Partecipazione", il Codice Univoco attribuitogli dal Sistema e la Chiave personalizzata (Password) utilizzata per la criptazione della Busta precedente.*

*Dopo aver cliccato su Invia e aver ottenuto il Codice Univoco Identificativo, il Sistema presenterà all'operatore economico le due Buste telematiche. Le Buste sono di due tipi:*

*Busta Tecnica Busta Amministrativa*

*e dovranno essere caricate secondo l'ordine e le specifiche modalità di seguito descritte. Busta Tecnica*

*Per effettuare l'upload della documentazione tecnica è necessario cliccare sul tasto Carica documentazione in corrispondenza della relativa Busta telematica. Il Sistema presenterà all'operatore economico il seguente Alert:*

#### *"ATTENZIONE*

*Al fine di tutelare la segretezza della partecipazione non caricare files firmati digitalmente o altre informazioni che potrebbero portare all'identificazione del/i soggetto/i partecipante/i.*

*Durante il caricamento della Busta Amministrativa sarà richiesto di inserire, unitamente alla documentazione richiesta, una copia firmata digitalmente, della busta tecnica. "*

*L'operatore dovrà, pertanto, assicurarsi che il file costituente l'offerta Tecnica non sia firmato, al fine di non inficiare la propria partecipazione. Qualora l'offerta tecnica sia costituita da molteplici files, l'operatore economico dovrà inserirli in una cartella compressa di tipo Zip, Rar o 7z, assicurandosi che anch'essa non sia in alcun modo firmata.*

*A questo punto l'operatore dovrà selezionare il singolo file o l'archivio compresso cliccando sul pulsante Seleziona il file – Busta Tecnica, e caricarlo. Il Sistema chiederà una "Chiave personalizzata" consistente in una Password, composta da 12 caratteri, necessaria per la criptazione della Busta telematica e del suo contenuto, al fine della tutela della sua segretezza e inviolabilità (come espressamente previsto dall'art. 52, comma 7, Codice degli Appalti). La stessa dovrà essere custodita in quanto, eccezionalmente, potrebbe essere richiesta dall'Ente in sede di apertura delle "Buste" per accedere al contenuto della documentazione.*

Cod. Fiscale 83000810768 P.IVA 00256870767 Codice Fatturazione elettronica 7913WU – PEC [protocollomoliterno@ebaspec.it](mailto:protocollomoliterno@ebaspec.it)

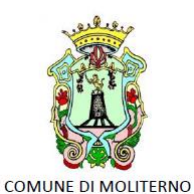

Provincia di Potenza Piazza Vittorio Veneto, 1 85047 0975 - 668511 www.comune.moliterno.pz.it

*Inserita la chiave personalizzata, cliccando su Carica busta il Sistema effettuerà il caricamento della documentazione e una barra di stato indicherà lo stato di avanzamento dell'upload.*

*Al termine il Sistema provvederà a: Verificare l'integrità del file; verificare l'avvenuta criptazione del file; verificare il salvataggio del file;*

*Per procedere con il caricamento della successiva Busta, l'operatore economico dovrà tornare al Pannello di gara.*

*Busta Amministrativa*

*Per effettuare l'upload della documentazione amministrativa è necessario cliccare sul tasto Carica la documentazione in corrispondenza della relativa Busta telematica. Il Sistema presenterà all'Operatore*

*Economico una "guida" sul corretto caricamento della documentazione di gara, che descriverà gli Step da seguire:*

*Step 1: l'operatore economico dovrà assicurarsi che tutti i files costituenti la documentazione amministrativa e la stessa offerta Tecnica caricata nella fase precedente siano firmati digitalmente (per maggiori dettagli in ordine all'utilizzo della Firma Digitale si rinvia al paragrafo 20 delle presenti Norme Tecniche). Qualora l'Offerta Tecnica sia costituita da più files, non si dovranno firmare digitalmente i singoli files ma esclusivamente la cartella compressa costituente l'Offerta Tecnica. Sulla base dell'Hash dei singoli files, infatti, il Sistema effettua una verifica di quanto caricato e, qualora si firmassero digitalmente anche questi (non solo, quindi, la cartella compressa), il codice Hash non verrebbe riconosciuto.*

*In tale ultima ipotesi verrà rilasciato il seguente Alert:*

*"Verifica dell'offerta fallita.*

*Impossibile trovare la copia firmata digitalmente della busta tecnica."*

*Step 2: l'Operatore Economico dovrà creare un archivio compresso di tipo Zip, Rar o 7z al cui interno inserire tutti i files firmati digitalmente: sia la documentazione Amministrativa (e l'eventuale cartella compressa che la contiene), sia l'offerta Tecnica firmata caricata nella fase precedente.*

*Step 3: l'Operatore Economico dovrà firmare digitalmente anche la cartella compressa contenente la documentazione firmata digitalmente;*

*Step 4: l'Operatore Economico dovrà selezionare la cartella compressa cliccando sul pulsante Seleziona il file – Busta Amministrativa, e caricarlo; il Sistema chiederà all'Operatore Economico una "Chiave personalizzata" consistente in una Password, composta da 12 caratteri, necessaria per la criptazione della Busta telematica e del suo contenuto, al fine della tutela della sua segretezza e inviolabilità (come* 

Cod. Fiscale 83000810768 P.IVA 00256870767 Codice Fatturazione elettronica 7913WU – PEC [protocollomoliterno@ebaspec.it](mailto:protocollomoliterno@ebaspec.it)

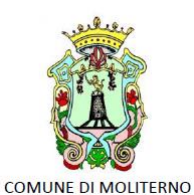

Provincia di Potenza Piazza Vittorio Veneto, 1 85047 0975 - 668511 www.comune.moliterno.pz.it

*espressamente previsto dall'art. 52, comma 7, Codice degli Appalti). La stessa dovrà essere custodita dall'Operatore Economico in quanto, eccezionalmente, potrebbe essere richiesta dall'Ente in sede di apertura delle "Buste" per accedere al contenuto della documentazione.*

*Inserita la chiave personalizzata, cliccando su Carica busta il Sistema effettuerà il caricamento della documentazione e una barra di stato indicherà lo stato di avanzamento dell'upload.*

*Al termine il Sistema provvederà a: verificare l'integrità del file; verificare la validità formale della firma digitale apposta sul file; verificare la Busta Tecnica (e quindi la corrispondenza tra il file di offerta tecnica caricato in precedenza dall'Operatore Economico e quello firmato inserito all'interno della Busta Amministrativa); verificare l'avvenuta criptazione del file; verificare il salvataggio del file;*

*Fino alla scadenza del termine di presentazione dell'offerta l'Operatore Economico potrà: visualizzare la documentazione caricata;*

*sostituire la documentazione già caricata. I nuovi file sostituiranno integralmente quelli caricati precedentemente;*

*ATTENZIONE: si consiglia vivamente agli operatori economici di procedere con il caricamento della documentazione con congruo anticipo rispetto al termine ultimo di scadenza di presentazione delle offerte in quanto la dimensione dei files, insieme ad altri fattori (come ad es. la velocità della connessione Internet) inciderà sul tempo di caricamento degli stessi sul Sistema, mettendo così a rischio la stessa possibilità di partecipazione.*

*Per procedere con l'Invio della partecipazione l'operatore economico dovrà tornare al Pannello di gara.*

*Invio della Partecipazione*

*Una volta caricate tutte le "Buste", il Sistema renderà disponibile il pulsante INVIA LA PARTECIPAZIONE che consentirà l'inoltro dell'istanza. Cliccando sul tasto INVIA LA PARTECIPAZIONE il Sistema verificherà la presenza di tutte le "Buste" e attiverà all'operatore economico il tasto Scarica PDF Ricevuta che gli consentirà di scaricare il pdf generato dal Sistema certificante l'avvenuta Partecipazione, con l'indicazione del Codice Univoco attribuitogli.*

*Dopo aver effettuato l'invio della partecipazione alla gara ed entro i termini di scadenza della stessa, l'operatore economico avrà la possibilità di:*

*visualizzare la documentazione caricata;*

*sostituire la documentazione già inviata. I nuovi file sostituiranno integralmente quelli inviati precedentemente;*

*revocare la propria partecipazione alla gara. Entro i termini di presentazione dell'offerta l'operatore economico potrà revocare la partecipazione cliccando sul tasto Revoca partecipazione; il Sistema invierà all'operatore economico PEC di avvenuta consegna dell'istanza di revoca della partecipazione. Un'offerta revocata sarà cancellata dal Sistema ed equivarrà a un'offerta non presentata. Insieme all'offerta sarà* 

Cod. Fiscale 83000810768 P.IVA 00256870767 Codice Fatturazione elettronica 7913WU – PEC [protocollomoliterno@ebaspec.it](mailto:protocollomoliterno@ebaspec.it)

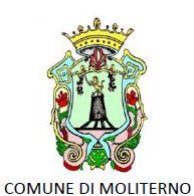

Provincia di Potenza Piazza Vittorio Veneto, 1 85047 0975 - 668511 www.comune.moliterno.pz.it

*cancellata tutta la documentazione per l'ammissione alla gara e l'eventuale documentazione presentata a corredo dell'offerta.*

*Il Sistema non accetterà offerte presentate dopo la data e l'orario stabilito quale termine di presentazione delle offerte.*

*Si consiglia di inviare la propria offerta con congruo anticipo, in modo da consentire alla Stazione Appaltante e/o al Gestore della Piattaforma di fornire l'eventuale assistenza che dovesse rendersi necessaria per il superamento di eventuali problemi correlati alla mancanza di padronanza nell'utilizzo della piattaforma.*

*L'offerta presentata entro la data e l'ora di chiusura della gara è vincolante per l'operatore economico concorrente.*

*La presentazione dell'offerta costituisce accettazione, da parte del concorrente, delle presenti Norme Tecniche, delle condizioni previste per la partecipazione alla gara e di tutta la documentazione predisposta dalla Stazione Appaltante."*

*Gli Operatori che partecipano alla procedura esonerano espressamente la stazione appaltante ed i suoi dipendenti e collaboratori da ogni responsabilità relativa a qualsivoglia malfunzionamento o difetto relativo ai servizi di connettività necessari a raggiungere, attraverso la rete pubblica di telecomunicazioni, il sistema telematico di acquisizione delle offerte di gara.*

*Per chiarimenti relativi alle modalità tecnico-operative di presentazione delle offerte sul sistema, emergenze o altre informazioni relative al funzionamento della Piattaforma telematica, non diversamente acquisibili, e ad esclusione di informazioni relative al merito del procedimento di gara, è possibile accedere all'Help Desk (Numero verde): 800 192 750.*

*Per gli stessi motivi di cui al capoverso precedente oppure in caso di sospensione temporanea del funzionamento della Piattaforma telematica o di occasionale impossibilità di accedere, all'HelpDesk, è possibile richiedere informazioni alla seguente casella di posta elettronica certificata (PEC): info@pec.studioamica.it.*

## <span id="page-25-0"></span>14 MODALITA' E PARTECIPAZIONE AL CONCORSO

L'iscrizione al concorso e il caricamento di tutti i documenti richiesti, dovrà avvenire entro e non oltre le ore 12:00 del giorno ………………………….. entro e non oltre le ore 12.00 del trentesimo giorno (30°) dalla data di pubblicazione del presente Bando.

Il sistema informativo non consentirà il caricamento di alcun documento oltre il predetto termine. L'ora e la data esatta di ricezione delle offerte sono stabilite in base al tempo del sistema.

Tutti i documenti relativi alla presente procedura, dovranno essere inviati esclusivamente per via telematica attraverso il Portale "Tutto Gare" del Comune di Moliterno e redatti in formato elettronico. Ad eccezione dei documenti contenuti nella busta tecnica che devono essere completamente anonimi, gli altri documenti dovranno essere sottoscritti, a pena di esclusione, con firma digitale di cui all'art. 1, comma 1, lett. s) del D.Lgs. n. 82/2005.

Cod. Fiscale 83000810768 P.IVA 00256870767 Codice Fatturazione elettronica 7913WU – PEC [protocollomoliterno@ebaspec.it](mailto:protocollomoliterno@ebaspec.it)

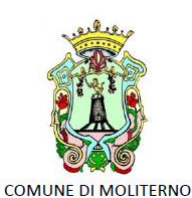

Provincia di Potenza Piazza Vittorio Veneto, 1 85047 0975 - 668511 www.comune.moliterno.pz.it

Alla scadenza della fase di presentazione della domanda di partecipazione e documentazione di gara, inizieranno i lavori per la selezione delle proposte migliori e l'assegnazione dei premi. A lavori conclusi verrà stilata una graduatoria e aggiudicati i rimborsi spese.

La valutazione degli elaborati di concorso da parte della commissione giudicatrice avviene secondo quanto disposto dal presente articolo e dal successivo art. 11, attraverso l'assegnazione dei punti ivi specificati.

La Commissione giudicatrice si riserva la facoltà di non decretare una classifica di vincitori, qualora gli elaborati ricevuti non corrispondano alle caratteristiche del bando.

La partecipazione al concorso implica l'accettazione del partecipante, senza riserva alcuna, di tutte le norme contenute nel presente Disciplinare. L'inosservanza di quanto in esso stabilito comporta l'automatica esclusione dal concorso.

## <span id="page-26-0"></span>14.1 Documentazione del concorso

La documentazione relativa al concorso di progettazione è scaricabile dalla Piattaforma Telematica "Tutto Gare" raggiungibile tramite apposito link presente sul profilo del committente <http://www.comune.moliterno.pz.it/> oppure direttamente digitando il seguente indirizzo https://moliterno.tuttogare.it/

La documentazione del concorso comprende:

- Bando/Disciplinare di concorso;
- Modulistica di concorso;
- Elaborati

## <span id="page-26-1"></span>14.2 Modalità di accesso alla procedura telematica

Tutta la documentazione e gli elaborati presentati dovranno essere redatti in lingua italiana. La candidatura dei concorrenti avviene per via elettronica tramite Piattaforma Telematica con le modalità

specificate nel presente Disciplinare entro e non oltre il termine indicato.

La procedura del presente concorso di progettazione prevede l'invio di n. 2 buste virtuali come appresso:

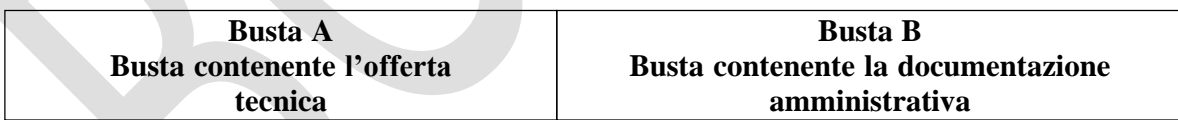

Tutti i files relativi all'Offerta Tecnica dovranno essere completamente anonimi e dovranno essere inseriti a sistema nella Busta Tecnica – Busta "A".

Tutti i files relativi alla Documentazione Amministrativa dovranno essere firmati digitalmente ed inseriti a sistema nella Busta Amministrativa – Busta "B". Nel presente Documento con i termini firma digitale, sottoscrizione, firmato o sottoscritto si intende la firma generata nel formato CAdES (CMS Advanced Electronic Signatures, con algoritmo di cifratura SHA-256) BES, distinguibile dal file generato dopo l'apposizione della firma digitale al quale è attribuita estensione «.p7m», o nel formato PAdES (PDF Advanced Electronic Signature), che mantiene l'estensione «.pdf» al file generato dopo l'apposizione della firma digitale. Nel caso più persone fisiche debbano firmare lo stesso documento (firme multiple) sono ammesse solo firme multiple parallele, non sono ammesse controfirme o firme multiple nidificate (cosiddette "firme matryoshka"). Si applicano le disposizioni contenute nel d.lgs. 7 marzo 2005, n. 82 (Codice dell'amministrazione digitale).

Cod. Fiscale 83000810768 P.IVA 00256870767 Codice Fatturazione elettronica 7913WU – PEC [protocollomoliterno@ebaspec.it](mailto:protocollomoliterno@ebaspec.it)

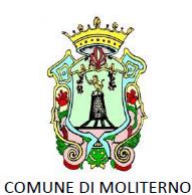

Provincia di Potenza Piazza Vittorio Veneto, 1 85047 0975 - 668511 www.comune.moliterno.pz.it

La documentazione richiesta in ciascuna busta dovrà essere predisposta elaborata e trasformata in files aventi estensione "pdf", tutti firmati digitalmente ed inseriti in un unico file o un'unica cartella compressa (tipo formato ZIP o RAR). Il file contenente la Busta Amministrativa – Busta "B" dovrà essere firmato digitalmente. Si consiglia di ultimare la registrazione sul Portale in tempo utile rispetto al termine ultimo per la presentazione delle Candidature.

#### <span id="page-27-0"></span>14.3 BUSTA B - DOCUMENTAZIONE AMMINISTRATIVA

**Nella "documentazione amministrativa", devono essere contenuti i seguenti documenti:** Istanza di partecipazione (modello allegato al presente);

- o Accettazione delle norme contenute nel presente Disciplinare di gara;
- o Accettazione patto d'integrità (modello allegato al presente);
- o Copia di un documento di riconoscimento (carta d'identità, passaporto).
- o il DGUE nonché la documentazione a corredo, in relazione alle diverse forme di partecipazione.
- o PASSOE
	- Ai sensi del combinato disposto degli articoli 81, co. 1, e 216, co. 13, del Codice, la verifica del possesso dei requisiti avviene attraverso la banca dati AVCPASS istituita presso l'ANAC: a tal fine, tutti i soggetti interessati a partecipare alla procedura devono, obbligatoriamente, registrarsi al sistema AVCPASS, accedendo all'apposito link sul portale dell'ANAC (servizi ad accesso riservato-avcpass), secondo le istruzioni ivi contenute, nonché acquisire il "PASSOE" di cui all'articolo 2, co. 3.2, della delibera ANAC n. 157 del 16 febbraio 2016, da produrre in sede di partecipazione alla gara, come meglio specificato nel prosieguo del presente documento. Ai sensi dell'articolo 80, co. 12, del Codice, in caso di falsa dichiarazione o falsa documentazione, la stazione appaltante ne dà segnalazione all'ANAC, che, se ritiene che le dichiarazioni o la documentazione siano state rese con dolo o colpa grave, in considerazione della rilevanza o della gravità dei fatti oggetto della falsa dichiarazione o della presentazione di falsa documentazione, dispone l'iscrizione dell'operatore economico nel casellario informatico ai fini dell'esclusione della presenta procedure e del medesimo articolo 80 del Codice, fino a due anni, decorsi i quali l'iscrizione è cancellata e perde comunque efficacia. L'operatore economico dovrà, pertanto, allegare, all'interno della BUSTA "B" – Documentazione amministrativa, la copia del documento che attesta che l'operatore economico può essere verificato tramite AVCPASS, cd. "PASSOE"

#### o Documentazione a corredo

I modelli per la predisposizione della Documentazione Amministrativa sono resi disponibili della Stazione Appaltante nell'apposita sezione del proprio sito internet istituzionale, con esclusione della voce riferita alla copia del documento personale di riconoscimento.

o Dichiarazione, sottoscritta da tutti i componenti, nell'ambito della quale viene dichiarato il CODICE ALFANUMETICO con il quale sono stati identificati gli elaborati costituenti la documentazione tecnica.

#### <span id="page-27-1"></span>14.3.1 Documentazione a corredo

Ciascun concorrente rende le seguenti dichiarazioni, anche ai sensi degli artt. 46 e 47 del d.p.r. 445/2000, con le quali:

Cod. Fiscale 83000810768 P.IVA 00256870767 Codice Fatturazione elettronica 7913WU – PEC [protocollomoliterno@ebaspec.it](mailto:protocollomoliterno@ebaspec.it)

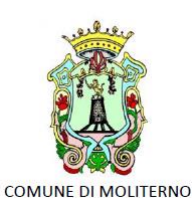

Provincia di Potenza Piazza Vittorio Veneto, 1 85047 0975 - 668511 www.comune.moliterno.pz.it

a) dichiara i dati identificativi (nome, cognome, data e luogo di nascita, codice fiscale, comune di residenza etc.) dei soggetti di cui all'art. 80, comma 3 del Codice, ovvero indica la banca dati ufficiale o il pubblico registro da cui i medesimi possono essere ricavati in modo aggiornato alla data di presentazione dell'offerta; b) dichiara remunerativo l'importo dei compensi previsti, come esplicitati al paragrafo precedenti, avendo preso atto e tenuto conto:

- delle condizioni contrattuali e degli oneri compresi quelli eventuali relativi in materia di sicurezza, di assicurazione, di condizioni di lavoro e di previdenza e assistenza in vigore nel luogo dove devono essere svolti i servizi;
- di tutte le circostanze generali, particolari e locali, nessuna esclusa ed eccettuata, che possono avere influito o influire sia sulla prestazione dei servizi;

c) accetta, senza condizione o riserva alcuna, tutte le norme e disposizioni contenute nella documentazione gara;

d) dichiarazione con la quale accetta il patto di integrità allegato alla documentazione di gara;

e) accetta, ai sensi dell'art. 100, comma 2 del Codice, i requisiti particolari per l'esecuzione del contratto nell'ipotesi in cui risulti aggiudicatario;

Per gli operatori economici non residenti e privi di stabile organizzazione in Italia:

f) si impegna ad uniformarsi, in caso di aggiudicazione, alla disciplina di cui agli articoli 17, comma 2, e 53, comma 3 del d.p.r. 633/1972 e a comunicare alla stazione appaltante la nomina del proprio rappresentante fiscale, nelle forme di legge;

g) indica l'indirizzo PEC oppure, solo in caso di concorrenti aventi sede in altri Stati membri, l'indirizzo di posta elettronica ai fini delle comunicazioni di cui all'art. 76, comma 5 del Codice;

h) autorizza qualora un partecipante alla gara eserciti la facoltà di "accesso agli atti", la stazione appaltante a rilasciare copia di tutta la documentazione presentata per la partecipazione alla gara oppure non autorizza, qualora un partecipante alla gara eserciti la facoltà di "accesso agli atti", la stazione appaltante a rilasciare copia dell'offerta tecnica e delle spiegazioni che saranno eventualmente richieste in sede di verifica delle offerte anomale, in quanto coperte da segreto tecnico/commerciale. Tale dichiarazione dovrà essere adeguatamente motivata e comprovata ai sensi dell'art. 53, comma 5, lett. a), del Codice;

i) attesta di essere informato, ai sensi e per gli effetti dell'articolo 13 del decreto legislativo 30 giugno

2003, n. 196, che i dati personali raccolti saranno trattati, anche con strumenti informatici, esclusivamente nell'ambito della presente gara, nonché dell'esistenza dei diritti di cui all'articolo 7 del medesimo decreto legislativo.

Per gli operatori economici ammessi al concordato preventivo con continuità aziendale di cui all'art. 186 bis del R.D. 16 marzo 1942, n. 267:

j) indica, ad integrazione di quanto indicato nella parte III, sez. C, lett. d) del DGUE, i seguenti estremi del provvedimento di ammissione al concordato e del provvedimento di autorizzazione a partecipare alle gare ............ rilasciati dal Tribunale di .................. nonché dichiara di non partecipare alla gara quale mandataria di un raggruppamento temporaneo di imprese e che le altre imprese aderenti al raggruppamento non sono assoggettate ad una procedura concorsuale ai sensi dell'art. 186 bis, comma 6 del R.D. 16 marzo 1942, n. 267.

Le suddette dichiarazioni potranno essere rese o sotto forma di allegati alla domanda di partecipazione ovvero quali sezioni interne alla domanda medesima debitamente compilate e sottoscritte dagli operatori dichiaranti nonché dal sottoscrittore della domanda di partecipazione.

**Il concorrente allega:**

a) **Dichiarazione sulla composizione del gruppo di progettazione** con la quale il concorrente identifica i soggetti persone fisiche che hanno elaborato la proposta progettuale, descrivendo i rispettivi ruoli, nel rispetto

Cod. Fiscale 83000810768 P.IVA 00256870767 Codice Fatturazione elettronica 7913WU – PEC [protocollomoliterno@ebaspec.it](mailto:protocollomoliterno@ebaspec.it)

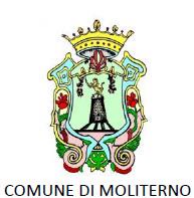

Provincia di Potenza Piazza Vittorio Veneto, 1 85047 0975 - 668511 www.comune.moliterno.pz.it

di quanto richiesto al paragrafo 7.3. Tale dichiarazione è unica e deve essere sottoscritta dal concorrente (in caso di raggruppamento temporaneo, da tutti i componenti del raggruppamento);

A salvaguardia del "principio dell'anonimato", come espressamente indicato dall' art. 155 comma 4 del Codice dei Contratti si dovrà indicare in forma anonima l'organigramma del Gruppo di lavoro con la specifica della tipologia di esperti, delle varie aree di competenza e dei ruoli nell'ambito del progetto e della relazione tra essi, specificando eventuali certificazioni possedute.

Si specifica che devono essere illustrate le competenze e il ruolo dei componenti del gruppo senza riportare notizie o fatti tali da poter svelare o suggerire l'identità dei concorrenti".

b) **Dichiarazione sostitutiva dell'atto di notorietà**: tutti i soggetti individuati nel gruppo di progettazione devono presentare la propria dichiarazione sostitutiva inerente il possesso dei requisiti di partecipazione al concorso. La dichiarazione dovrà essere sottoscritta e accompagnata da fotocopia di un documento di identità in corso di validità;

c) (eventuale) **Autorizzazione dell'Ente di appartenenza alla partecipazione al Concorso**, nel caso in cui il concorrente o i componenti del raggruppamento temporaneo siano dipendenti di Enti pubblici o,

diversamente, autocertificazione del professionista pubblico dipendente che attesti l'insussistenza della necessità di autorizzazione da parte dell'Ente da cui dipende, ovvero attesti il ritardo nella consegna dell'autorizzazione;

g) **Copia di un documento di identità valido** di ciascun soggetto sottoscrittore delle dichiarazioni sostitutive rese ai sensi degli artt. 46 e 47 del DPR 445/2000;

Per i raggruppamenti temporanei già costituiti:

- copia autentica del mandato collettivo irrevocabile con rappresentanza conferito alla mandataria per atto pubblico o scrittura privata autenticata.

- dichiarazione in cui si indica, ai sensi dell'art. 48, co 4 del Codice, le parti del servizio/fornitura, ovvero la percentuale in caso di servizio/forniture indivisibili, che saranno eseguite dai singoli operatori economici riuniti o consorziati.

Per i consorzi ordinari o GEIE già costituiti:

- atto costitutivo e statuto del consorzio o GEIE, in copia autentica, con indicazione del soggetto designato quale capofila.

- dichiarazione in cui si indica, ai sensi dell'art. 48, co 4 del Codice, le parti del servizio/fornitura, ovvero la percentuale in caso di servizio/forniture indivisibili, che saranno eseguite dai singoli operatori economici consorziati.

Per i raggruppamenti temporanei o consorzi ordinari o GEIE non ancora costituiti:

- dichiarazione attestante:

a. l'operatore economico al quale, in caso di aggiudicazione, sarà conferito mandato speciale con rappresentanza o funzioni di capogruppo;

b. l'impegno, in caso di aggiudicazione, ad uniformarsi alla disciplina vigente con riguardo ai raggruppamenti temporanei o consorzio GEIE ai sensi dell'art. 48 comma 8 del Codice conferendo mandato collettivo speciale con rappresentanza all'impresa qualificata come mandataria che stipulerà il contratto in nome e per conto delle mandanti/consorziate;

c. dichiarazione in cui si indica, ai sensi dell'art. 48, co 4 del Codice, le parti del servizio/fornitura, ovvero la percentuale in caso di servizio/forniture indivisibili, che saranno eseguite dai singoli operatori economici riuniti o consorziati.

Per le aggregazioni di imprese aderenti al contratto di rete: se la rete è dotata di un organo comune con potere di rappresentanza e soggettività giuridica:

Cod. Fiscale 83000810768 P.IVA 00256870767 Codice Fatturazione elettronica 7913WU – PEC [protocollomoliterno@ebaspec.it](mailto:protocollomoliterno@ebaspec.it)

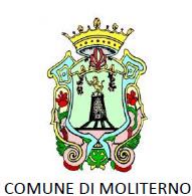

Provincia di Potenza Piazza Vittorio Veneto, 1 85047 0975 - 668511 www.comune.moliterno.pz.it

- copia autentica o copia conforme del contratto di rete, redatto per atto pubblico o scrittura privata autenticata, - ovvero per atto firmato digitalmente a norma dell'art. 25 del d.lgs. 82/2005, con indicazione dell'organo comune che agisce in rappresentanza della rete;

- dichiarazione, sottoscritta dal legale rappresentante dell'organo comune, che indichi per quali imprese la rete concorre;

- dichiarazione che indichi le parti del servizio o della fornitura, ovvero la percentuale in caso di servizio/forniture indivisibili, che saranno eseguite dai singoli operatori economici aggregati in rete.

Per le aggregazioni di imprese aderenti al contratto di rete: se la rete è dotata di un organo comune con potere di rappresentanza ma è priva di soggettività giuridica:

- copia autentica del contratto di rete, redatto per atto pubblico o scrittura privata autenticata, ovvero per atto firmato digitalmente a norma dell'art. 25 del d.lgs. 82/2005, recante il mandato collettivo irrevocabile con

rappresentanza conferito alla impresa mandataria; qualora il contratto di rete sia stato redatto con mera firma digitale non autenticata ai sensi dell'art. 24 del d.lgs. 82/2005, il mandato nel contratto di rete non può ritenersi - sufficiente e sarà obbligatorio conferire un nuovo mandato nella forma della scrittura privata autenticata, anche ai sensi dell'art. 25 del d.lgs. 82/2005;

- dichiarazione che indichi le parti del servizio o della fornitura, ovvero la percentuale in caso di servizio/forniture indivisibili, che saranno eseguite dai singoli operatori economici aggregati in rete.

Per le aggregazioni di imprese aderenti al contratto di rete: se la rete è dotata di un organo comune privo del potere di rappresentanza o se la rete è sprovvista di organo comune, ovvero, se l'organo comune è privo dei requisiti di qualificazione richiesti, partecipa nelle forme del RTI costituito o costituendo:

- in caso di RTI costituito: copia autentica del contratto di rete, redatto per atto pubblico o scrittura privata autenticata ovvero per atto firmato digitalmente a norma dell'art. 25 del d.lgs. 82/2005 con allegato il mandato collettivo irrevocabile con rappresentanza conferito alla mandataria, recante l'indicazione del soggetto designato quale mandatario e delle parti del servizio o della fornitura, ovvero della percentuale in caso di servizio/forniture indivisibili, che saranno eseguite dai singoli operatori economici aggregati in rete; qualora il contratto di rete sia stato redatto con mera firma digitale non autenticata ai sensi dell'art. 24 del d.lgs. 82/2005, il mandato deve avere la forma dell'atto pubblico o della scrittura privata autenticata, anche ai sensi dell'art. 25 del d.lgs. 82/2005;

- in caso di RTI costituendo: copia autentica del contratto di rete, redatto per atto pubblico o scrittura private autenticata, ovvero per atto firmato digitalmente a norma dell'art. 25 del d.lgs. 82/2005, con allegate le dichiarazioni, rese da ciascun concorrente aderente al contratto di rete, attestanti:

a) a quale concorrente, in caso di aggiudicazione, sarà conferito mandato speciale con rappresentanza o funzioni di capogruppo;

b) l'impegno, in caso di aggiudicazione, ad uniformarsi alla disciplina vigente in materia di raggruppamenti temporanei;

c) le parti del servizio o della fornitura, ovvero la percentuale in caso di servizio/forniture indivisibili, che saranno eseguite dai singoli operatori economici aggregati in rete.

Il mandato collettivo irrevocabile con rappresentanza potrà essere conferito alla mandataria con scrittura privata. Qualora il contratto di rete sia stato redatto con mera firma digitale non autenticata ai sensi dell'art. 24 del d.lgs.82/2005, il mandato dovrà avere la forma dell'atto pubblico o della scrittura privata autenticata, anche ai sensi dell'art.25 del d.lgs. 82/2005.

Le dichiarazioni di cui al presente paragrafo potranno essere rese o sotto forma di allegati alla domanda di partecipazione ovvero quali sezioni interne alla domanda medesima.

Cod. Fiscale 83000810768 P.IVA 00256870767 Codice Fatturazione elettronica 7913WU – PEC [protocollomoliterno@ebaspec.it](mailto:protocollomoliterno@ebaspec.it)

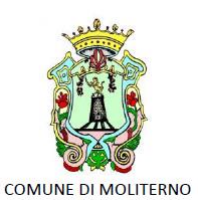

Provincia di Potenza Piazza Vittorio Veneto, 1 85047 0975 - 668511 www.comune.moliterno.pz.it

**N.B.: Tutta la documentazione amministrativa dovrà essere in formato PDF e firmata da tutti i soggetti abilitati a impegnare giuridicamente l'operatore economico e/o gli operatori economici.**

## <span id="page-31-0"></span>14.2 BUSTA A - BUSTA TECNICA – Contenente la proposta progettuale

- **La BUSTA A** dovrà essere sviluppata secondo i criteri di valutazione indicati nell'art. 7.3 del bando, dovrà, a pena di esclusione, essere illustrata mediante:
	- o **N. 1 Relazione illustrativa** massimo 4 facciate formato A4 (eventuale copertina di intestazione esclusa) – orientamento verticale – carattere "Times New Roman" dimensione 12. La relazione metterà in evidenza i concetti espressi graficamente, con particolare riferimento alle tecniche e materiali prescelti ed ai criteri di valutazione indicati nel bando. Non sono ammessi schemi grafici ed immagini.

La relazione dovrà affrontare i seguenti argomenti di carattere generale:

- Descrizione dell'intervento e degli obiettivi della progettazione;
- Motivazione delle scelte progettuali ed architettoniche.
- Normativa di settore applicata;
- Caratteristiche tecniche e costruttive dell'opera e protezione sismica;
- Dimensionamento dell'intervento;
- Verifica degli standard urbanistici, dimensionali e funzionali;
- Caratteristiche del progetto in relazione all'utilizzo di tecniche di bioedilizia e di accorgimenti riconducibili all'architettura sostenibile;
- Individuazione del comportamento strutturale;
- Individuazione degli eventuali apporti di altre discipline afferenti.

Tale relazione si dovrà porre come obiettivo finale le seguenti argomentazioni:

- il soddisfacimento dei bisogni in termini di qualificazione/ spazi funzionali e valorizzazione dell'immobile
- il soddisfacimento dei bisogni in termini di eco-sostenibilità e autosufficienza energetica dell'immobile.
- l'integrazione tra la proposta ideativa e le principali emergenze paesaggistiche;
- indicazioni sommarie sugli interventi di verde, di arredo, alberature, finiture architettoniche degli spazi aperti e sugli interventi dei manufatti oggetto della proposta ideativa.
	- o **N.2 tavole grafiche in formato** UNI A1 (o superficie equivalente) su supporto FOREX rappresentativa libera in bianco e nero e/o colori, stampa su una sola facciata disposte con il lato lungo orizzontalmente, recanti in basso a destra il titolo: Concorso di idee "SOFFITTA DI COMUNITÀ E HUB CENTER contenente disegni, schizzi, foto e ogni altra forma di rappresentazione che si ritenga necessaria ad illustrare l'originalità dell'idea, nonché l'inserimento ambientale e paesaggistico nel contesto esistente, l'individuazione di "elementi ripetibili" e le relative indicazioni progettuali per la realizzazione dell'intervento proposto. Sono accettate riproduzioni fotografiche di disegni e modellazione grafica 3D, viceversa non saranno accettati plastici.
	- o Quadro economico sommario dell'intervento verificando che l'idea progettuale rientri nella stima del costo complessivo dell'intervento individuato dall'Ente banditore.
	- o Un Supporto Rigido (Dvd Chiavetta Usb), utili ai fini divulgativi, contenente tutti gli elaborati in formato PDF e per gli elaborati grafici in formato "dwg".

Cod. Fiscale 83000810768 P.IVA 00256870767 Codice Fatturazione elettronica 7913WU – PEC [protocollomoliterno@ebaspec.it](mailto:protocollomoliterno@ebaspec.it)

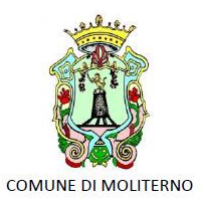

Provincia di Potenza Piazza Vittorio Veneto, 1 85047 0975 - 668511 www.comune.moliterno.pz.it

Ai concorrenti è accordata piena libertà circa le modalità di rappresentazione, pertanto le modalità di composizione degli elaborati nelle tavole è libera e dovrà contenere tutte le indicazioni ritenute necessarie ad una comprensione esatta delle proposte presentate, nella scala ritenuta più idonea.

## <span id="page-32-0"></span>15. QUESITI E CHIARIMENTI

<span id="page-32-1"></span>Di norma le comunicazioni in merito alla presente procedura si svolgeranno attraverso la piattaforma telematica "Tutto Gare" sopra specificata.

## 16 FASE DI VALUTAZIONE ED ESITO FINALE

#### <span id="page-32-2"></span>16.1 Commissione giudicatrice

Le proposte pervenute verranno valutate dalla commissione appositamente nominata dal Comune di Moliterno (Pz). La commissione giudicatrice, istituita ai sensi del D. Lgs. n. 50/2016, sarà nominata dopo la scadenza del termine fissato per la presentazione delle proposte e sarà composta da tre componenti incluso il Presidente, con diritto di voto. La nomina della Commissione giudicatrice, nel proseguo definita Commissione, avverrà con deliberazione di Giunta Comunale secondo le tempistiche e modalità individuate nell'atto assunto dall'Ente banditore per la pubblicazione del presente concorso. È facoltà dell'Ente banditore nominare fino a 3 (tre) membri supplenti, tecnici (ingegneri e/o architetti) e con comprovata esperienza (almeno cinque anni di attività), che parteciperanno all'attività della commissione in caso di impossibilità alla partecipazione di uno o due dei membri effettivi. In caso di sostituzione il membro supplente sostituirà il membro effettivo fino al termine dei lavori della Commissione.

I componenti della Commissione giudicatrice:

- non dovranno incorrere in alcuna delle situazioni di incompatibilità previste dalla normativa vigente e dal presente Disciplinare;
- non potranno ricevere dal Comune di Moliterno (Pz) alcun tipo di affidamento o incarico professionale collegato all'oggetto del concorso, sia in forma singola sia in forma di gruppo;
- assumono decisioni a maggioranza ed in caso di parità prevale il voto del Presidente.

Ai lavori della Commissione partecipa, con funzioni di segretario verbalizzante e senza diritto di voto nelle decisioni assunte dai Commissari, il Responsabile dell'Area Tecnica comunale. La Commissione Giudicatrice è autonoma nelle sue decisioni e nei suoi pareri e valuta le proposte pervenute nel rispetto dei principi di anonimato di cui al precedente punto. I lavori della Commissione sono di carattere riservato ed in particolare sono volti a:

- verificare la conformità dei progetti alle prescrizioni del bando;
- esaminare i progetti e valutare, collegialmente, ciascuno di essi;
- esprimere i giudizi su ciascun progetto sulla base dei criteri indicati nel presente bando, con specifica motivazione;
- assumere le decisioni anche a maggioranza;
- redigere i verbali delle singole riunioni;
- redigere il verbale finale contenente la graduatoria, con motivazione per tutti i concorrenti;
- consegnare gli atti dei propri lavori alla Stazione Appaltante.

Cod. Fiscale 83000810768 P.IVA 00256870767 Codice Fatturazione elettronica 7913WU – PEC [protocollomoliterno@ebaspec.it](mailto:protocollomoliterno@ebaspec.it)

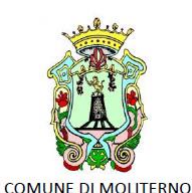

Provincia di Potenza Piazza Vittorio Veneto, 1 85047 0975 - 668511 www.comune.moliterno.pz.it

#### **Non sono ammessi ex aequo per la definizione delle prime tre proposte in graduatoria.**

Il verbale finale, contenente la graduatoria provvisoria, sarà pubblicato sul sito internet istituzionale di riferimento per il concorso di idee, unitamente all'avviso di convocazione della seduta pubblica di cui al punto. Le decisioni della Commissione sono insindacabili e l'Ente banditore, previa verifica dei requisiti dei partecipanti, approverà la graduatoria mediante apposito provvedimento amministrativo.

#### <span id="page-33-0"></span>16.2 Procedura e criteri di valutazione

Nella sua prima seduta la Commissione espliciterà l'elenco delle proposte pervenute, secondo il numero di registrazione del plico chiuso al protocollo generale dell'Ente, verificando che i plichi siano pervenuti entro il termine perentorio stabilito dal bando, all'indirizzo e nel rispetto delle modalità stabilite nei precedenti articoli, nonché che sia stato rispettato l'anonimato delle proposte con riguardo sia al plico esterno che alle buste interne.

La Commissione provvederà poi a numerare il plico esterno ed i due plichi interni di ogni proposta validamente pervenuta per assicurarne la riconducibilità allo stesso candidato. Ogni proposta sarà quindi contrassegnata da un unico numero.

All'atto dell'apertura di ognuna delle "Busta n. A – Proposta progettuale" la Commissione procede, preliminarmente, a verificare che sulla relazione e sugli elaborati/documenti costituenti la rappresentazione dell'idea non siano apposte firme, timbri, o altre diciture che consentano l'identificazione del candidato proponente.

Ultimata la verifica preliminare sopra descritta la Commissione definirà la metodologia dei propri lavori, riferendosi unicamente ai seguenti criteri, senza stabilire sub-criteri:

Le proposte progettuali verranno valutate secondo i criteri di seguito riportati:

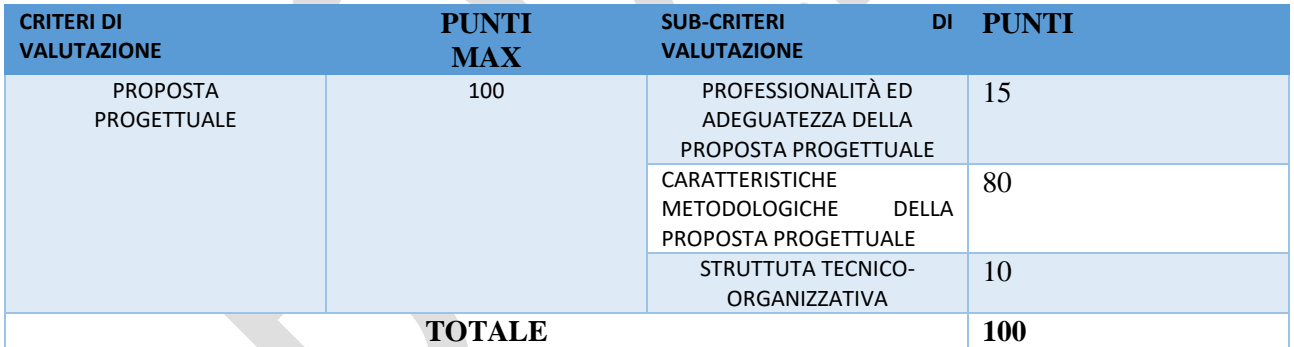

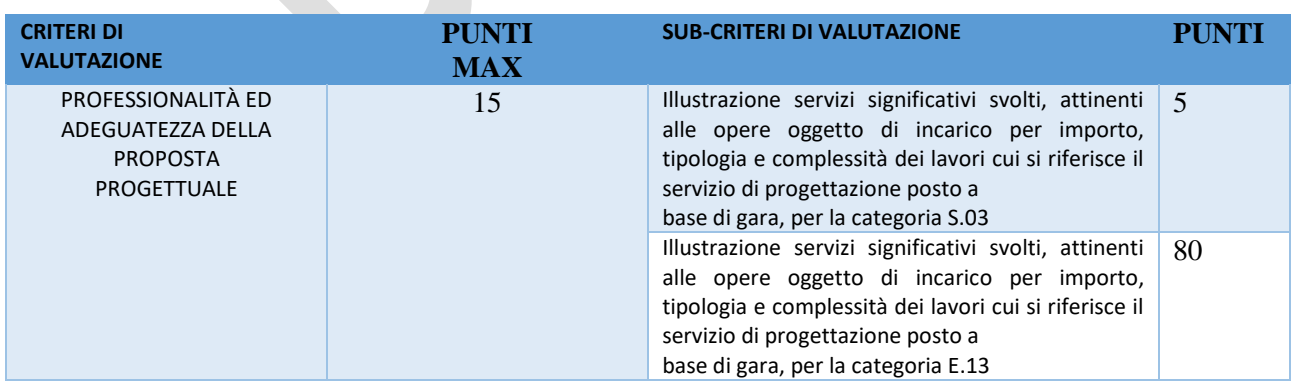

Provincia di Potenza Piazza Vittorio Veneto, 1 85047 0975 - 668511 www.comune.moliterno.pz.it

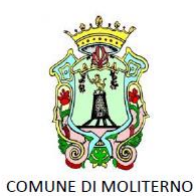

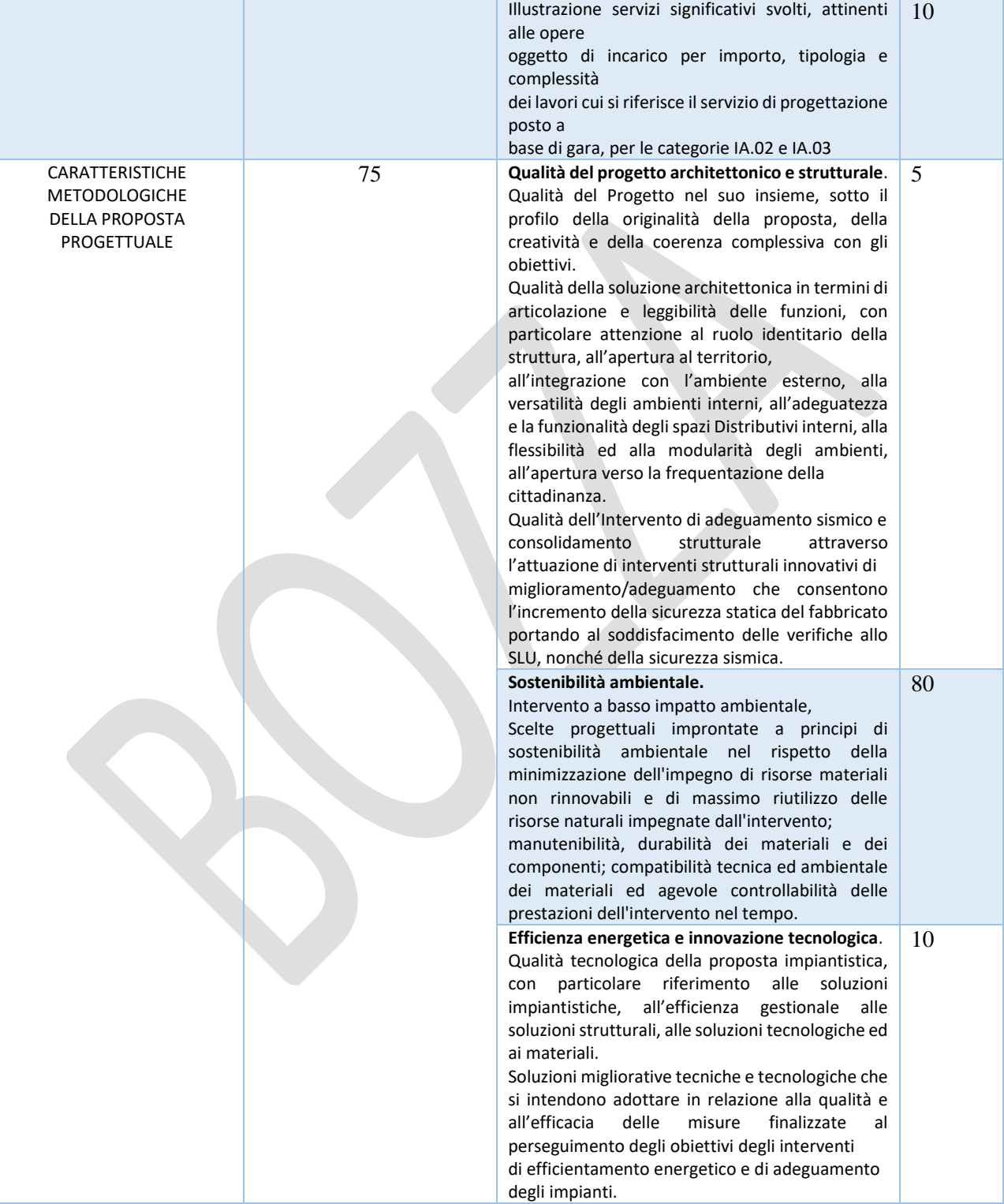

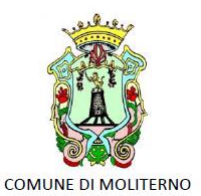

Provincia di Potenza Piazza Vittorio Veneto, 1 85047 0975 - 668511 www.comune.moliterno.pz.it

Soluzioni migliorative che consentono di ottimizzare il progetto, con particolare riguardo alle soluzioni per minimizzare costi e tempi di manutenzione **Organizzazione funzionale e distributiva - Fruibilità delle funzioni.** Soluzioni più appropriate ed innovative riguardo alla distribuzione organizzativa delle diverse funzioni previste nel complesso architettonico: la sequenza, l'organizzazione e la qualità di fruizione dei diversi spazi all'interno di ogni funzione, anche in rapporto ai contenuti descritti nel DIP. **STRUTTUTA TECNICOORGANIZZATIVA** 10 **Struttura organizzativa**, sia in termini di risorse umane che strumentali. **Capacità organizzativa e organizzazione** con la quale si intende eseguire il servizio. **Valutazione del Gruppo di lavoro**: competenze e interdisciplinarietà del Gruppo di Lavoro.

Punteggio massimo complessivo a ciascun progetto 100 punti.

La valutazione degli elaborati di Concorso avverrà, anche procedendo alla calendarizzazione di più sedute riservate, attraverso vagli critici successivi per ciascuno dei criteri sopraelencati e si concluderà con l'attribuzione dei punteggi e con la conseguente stesura della graduatoria.

(indicare in forma anonima ogni riferimento alll'organigramma del gruppo di lavoro)

## <span id="page-35-0"></span>16.3 Metodo di attribuzione del coefficiente per il calcolo del punteggio dell'offerta tecnica

A ciascuno degli elementi qualitativi è assegnato un punteggio sulla base dell'attribuzione discrezionale di un coefficiente, variabile da 0 a 1, da parte di ciascun commissario di gara, secondo la ripartizione di cui alla seguente tabella:

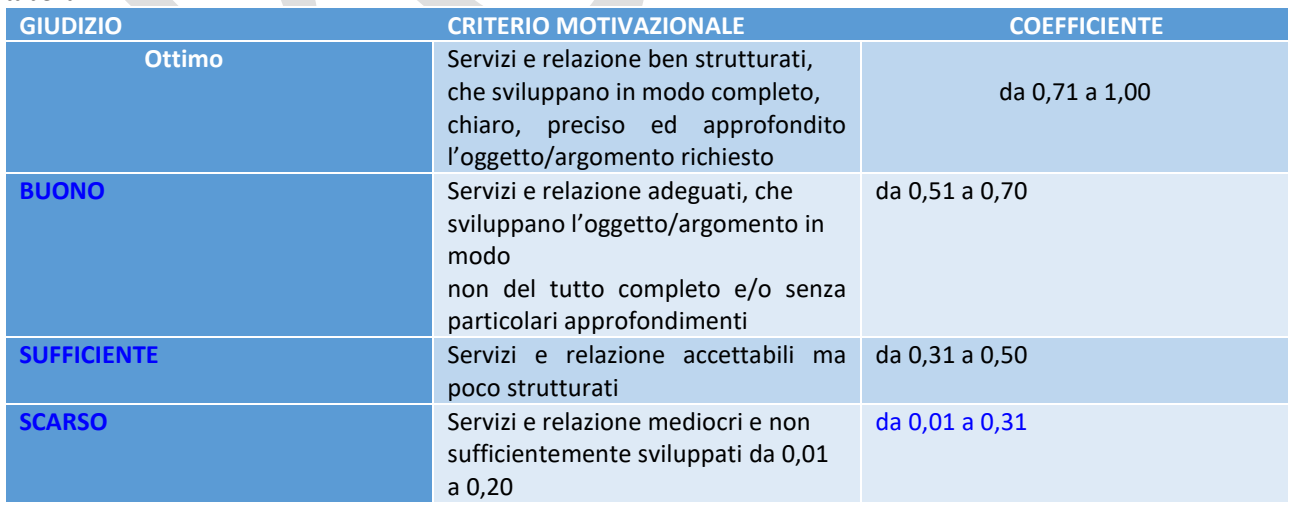

# COMUNE DI MOLITERNO

## **Comune di Moliterno**

Provincia di Potenza Piazza Vittorio Veneto, 1 85047 0975 - 668511 www.comune.moliterno.pz.it

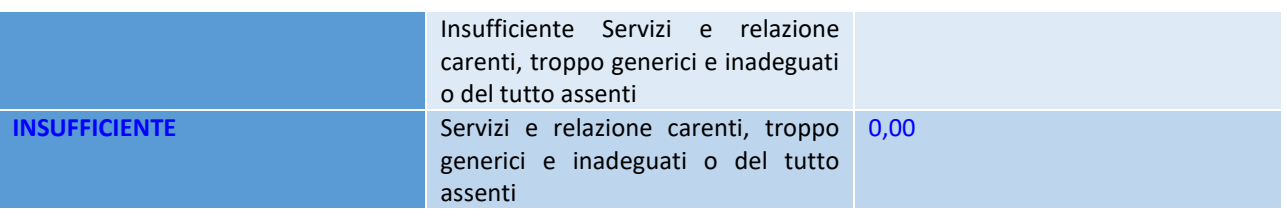

Si precisa che, i punteggi tecnici verranno arrotondati per troncamento alla terza cifra decimale. La Commissione calcola la media aritmetica dei coefficienti attribuiti dai singoli commissari all'offerta in relazione al sub-criterio in esame, al fine di ottenere il coefficiente medio da applicare al medesimo.

## <span id="page-36-0"></span>16.4 Metodo per il calcolo dei punteggi

La commissione, terminata l'attribuzione dei coefficienti agli elementi qualitativi e quantitativi, procederà, in relazione a ciascuna offerta, all'attribuzione dei punteggi per ogni singolo criterio secondo il metodo aggregativo compensatore, secondo quanto indicato nelle linee guida dell'ANAC n. 2/2016, par. VI. Il punteggio è dato dalla seguente formula:

#### **Pi=CaixPa+CbixPb+…..+CnixPn**

dove

Pi = punteggioconcorrentei; Cai = coefficiente criterio di valutazione a, del concorrente i; Cbi = coefficiente criterio di valutazione b, del concorrente i; ....................................... Cni = coefficiente criterio di valutazione n, del concorrente i;

Pa = peso criterio di valutazione a;

Pb = peso criterio di valutazione b; ……………………………

Pn = peso criterio di valutazione n.

Al risultato della suddetta operazione verranno sommati gli eventuali punteggi tabellari, già espressi in valore assoluto, ottenuti dall'offerta del singolo concorrente.

Al fine di non alterare i pesi stabiliti tra i vari criteri, se nel singolo criterio nessun concorrente ottiene il punteggio massimo, tale punteggio viene riparametrato. La stazione appaltante procederà ad assegnare al concorrente che ha ottenuto il punteggio più alto su un singolo criterio il massimo punteggio previsto per lo stesso e alle altre offerte un punteggio proporzionale decrescente ("riparametrazione").

## <span id="page-36-1"></span>16.5 FASE DI VALUTAZIONE ED ESITO FINALE

Il vincitore, individuato in via provvisoria, ed i restanti autori delle proposte progettuali meritevoli dovranno fornire entro 3 (TRE) giorni dalla richiesta della Stazione Appaltante la documentazione probatoria a conferma delle dichiarazioni rese. Fermo restando che il possesso dei requisiti di ordine generale di cui ai commi precedenti deve sussistere a far data dalla presentazione dell'Istanza di partecipazione, la Stazione Appaltante

Cod. Fiscale 83000810768 P.IVA 00256870767 Codice Fatturazione elettronica 7913WU – PEC [protocollomoliterno@ebaspec.it](mailto:protocollomoliterno@ebaspec.it)

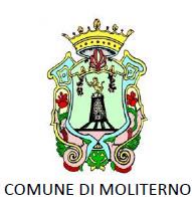

Provincia di Potenza Piazza Vittorio Veneto, 1 85047 0975 - 668511 www.comune.moliterno.pz.it

invita, se necessario, i partecipanti del Concorso a completare o a fornire, entro un termine di 5 giorni, chiarimenti in ordine al contenuto dei certificati e documenti presentati.

Il possesso dei requisiti di idoneità professionale, capacità economica e finanziaria, capacità tecniche e professionali del vincitore, sarà verificato solo nel caso di affidamento dell'incarico dei servizi, con la procedura prevista dall'articolo 81, comma 1 del D.Lgs. 50/2016, come modificato modificato dall'art. 53, comma 5, lettera d), legge n. 108 del 2021

(esclusivamente attraverso la Banca dati nazionale dei contratti pubblici).

La Stazione Appaltante, in caso di esclusione del vincitore, procederà ad adeguare di conseguenza la graduatoria provvisoria finale ed a nominare vincitore del Concorso il primo partecipante che segue in graduatoria, previo esito positivo della verifica dei requisiti.

Conseguentemente verrà stilata la graduatoria definitiva con la proclamazione definitiva del vincitore e dei soggetti destinatari dei premi e dei riconoscimenti, con pubblicazione all'indirizzo web del concorso.

## <span id="page-37-0"></span>17 PREMI

Il Concorso di idee si concluderà con una graduatoria di merito e con l'attribuzione di premi e riconoscimenti.

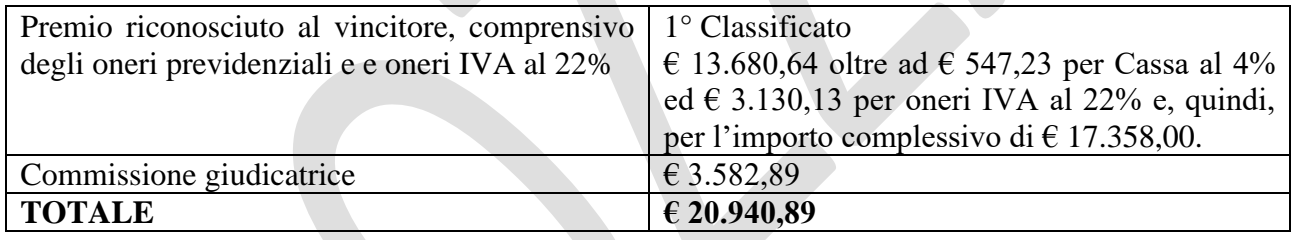

I premi si intendono al lordo di spese, contributi previdenziali ed I.V.A. di Legge. Nessun rimborso spese sarà riconosciuto agli altri partecipanti. L'esito del concorso sarà pubblicato sulla pagina Internet del Sito Istituzionale del Comune entro 10 giorni dalla conclusione dei lavori della commissione. I premi saranno liquidati entro 20 giorni dalla data della suddetta pubblicazione

## <span id="page-37-1"></span>18. NORME E DISPOSIZIONI FINALI

## <span id="page-37-2"></span>18.1 Diritti d'autore

Fatte salve le norme vigenti in materia di diritti d'autore, con il pagamento dei premi il Comune di Moliterno (Pz) acquisisce la proprietà dei progetti selezionati. In ogni caso, il diritto d'autore e la proprietà intellettuale delle proposte progettuali rimangono in capo ai rispettivi autori.

L'Ente banditore ha comunque il diritto di pubblicare le proposte progettuali dopo la conclusione del concorso, riportando i nomi dei rispettivi autori, senza riconoscere alcun compenso aggiuntivo a loro favore. Tale diritto spetta altresì agli autori che potranno pubblicare i propri elaborati senza limitazioni, comunque dopo la conclusione della procedura concorsuale.

Cod. Fiscale 83000810768 P.IVA 00256870767 Codice Fatturazione elettronica 7913WU – PEC [protocollomoliterno@ebaspec.it](mailto:protocollomoliterno@ebaspec.it)

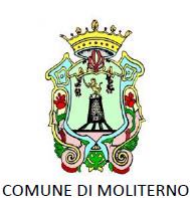

Provincia di Potenza Piazza Vittorio Veneto, 1 85047 0975 - 668511 www.comune.moliterno.pz.it

#### <span id="page-38-0"></span>18.2 Lingue del Concorso e sistema di misura

#### La lingua ufficiale del Concorso è l'italiano.

Le richieste di chiarimento e gli elaborati di Concorso devono essere redatti in italiano.

Per la documentazione di Concorso e per le soluzioni progettuali di Concorso vale esclusivamente il sistema metrico decimale e la valuta in Euro  $(\epsilon)$ .

#### <span id="page-38-1"></span>18.3 Trattamento dei dati personali

I dati acquisiti per la partecipazione al presente concorso saranno trattati in conformità a quanto disposto dalla normativa vigente in materia di tutela della privacy e non potranno essere diffusi a soggetti esterni. È fatta salva la specifica autorizzazione contenuta nella domanda di partecipazione riguardante la diffusione e pubblicazione delle proposte ideative, del nome e cognome dei partecipanti e loro collaboratori.

Il Comune di Moliterno (Pz) garantisce che il trattamento dei dati personali dei partecipanti (di seguito "Interessati", ai sensi dell'Art. 4, comma 1 del GDPR) si svolga nel rispetto delle vigenti normative in materia di privacy, nonché dei diritti e delle libertà fondamentali, con particolare riferimento alla riservatezza, all'identità personale e al diritto alla protezione dei dati personali. In relazione agli obblighi di pubblicità e di trasparenza il Comune di Moliterno (Pz) si riferisce alle "Linee guida in materia di trattamento di dati personali, contenuti anche in atti e documenti amministrativi, effettuato per finalità di pubblicità e trasparenza sul web da soggetti pubblici e da altri enti obbligati" (Pubblicato sulla Gazzetta Ufficiale n. 134 del 12 giugno 2014), con specifico riferimento alle indicazioni di cui alla Parte Seconda, Par. 3.b "Graduatorie".

Finalità e base giuridica del trattamento. I dati personali riferiti ai soggetti Interessati (conferiti dall'interessato e rielaborati/integrati dal Comune) sono trattati per la selezione/gestione del concorso pubblico in oggetto, sulla base del presupposto di liceità di cui all'Art. 6, comma 1, lett. e) del GDPR (esecuzione di un compito di interesse pubblico o connesso all'esercizio di pubblici poteri di cui è investito il Comune). I dati personali saranno trattati con strumenti manuali, informatici e telematici nell'ambito ed in ragione della finalità sopra specificata e, comunque, sempre rispettando la sicurezza e la riservatezza degli stessi. I dati saranno conservati per tempi compatibili con la finalità della raccolta e con le normative di settore cui è soggetta l'amministrazione.

Ambito di conoscibilità. Il trattamento dei dati personali sarà effettuato da soggetti espressamente autorizzati ed istruiti, secondo profili operativi agli stessi attribuiti in relazione alle funzioni svolte. Per l'espletamento delle finalità sopra specificate, i dati potranno essere comunicati (con tale termine intendendosi il darne conoscenza ad uno o più soggetti determinati) in forma cartacea o informatica a soggetti anche esterni incaricati dal Comune di Moliterno (Pz), tra cui i membri della Commissione esaminatrice del concorso. I dati personali dell'Interessato, nei casi in cui risultasse necessario, potranno essere comunicati a soggetti la cui facoltà di accesso ai dati è riconosciuta da disposizioni di legge, normativa secondaria e comunitaria. I dati potranno essere oggetto di diffusione (con tale termine intendendosi il darne conoscenza in qualunque modo ad una pluralità di soggetti indeterminati), esclusivamente nei limiti delle sopraccitate normative riferite agli obblighi di pubblicità e trasparenza cui è soggetto il Comune.

Il conferimento dei dati personali oggetto della presente informativa risulta essere necessario al fine di poter partecipare al di concorso. Nell'eventualità in cui tali dati non venissero correttamente forniti non sarà possibile dare corso all'iscrizione e partecipazione alle procedure selettive del bando di concorso.

Ulteriori informazioni. Per maggiori informazioni in merito agli estremi identificativi del Titolare e del Responsabile della protezione dei dati, nonché per esercitare tutti i diritti di cui agli Art. 15-21 del GDPR è possibile consultare l'informativa privacy completa nell'apposita sezione del sito internet istituzionale www.comune.moliterno.pz.it del Comune di Moliterno (Pz).

Cod. Fiscale 83000810768 P.IVA 00256870767 Codice Fatturazione elettronica 7913WU – PEC [protocollomoliterno@ebaspec.it](mailto:protocollomoliterno@ebaspec.it)

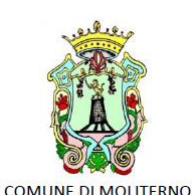

Provincia di Potenza Piazza Vittorio Veneto, 1 85047 0975 - 668511 www.comune.moliterno.pz.it

## <span id="page-39-0"></span>18.4 Obblighi dei concorrenti e normativa di riferimento

La partecipazione al concorso implica da parte dei concorrenti l'accettazione incondizionata di tutte le norme previste dal presente bando. Per quanto non previsto nel presente bando si fa esplicito rinvio alle disposizioni di cui al D. Lgs. n. 50/2016. Per ogni eventuale controversia, è competente il foro di Potenza.

## <span id="page-39-1"></span>18.5 Pubblicità del bando

Al presente bando, con i relativi allegati, verrà data la più ampia diffusione possibile. Il presente bando verrà pubblicato all'Albo pretorio e sul sito Internet del Comune di Moliterno (Pz) : www.comune.moliterno.pz.it La data di pubblicazione sul sito del Comune di Moliterno (Pz) del presente bando di concorso sarà considerata come unico riferimento temporale.

#### <span id="page-39-2"></span>18.6 Tutela giurisdizionale

Il bando e gli atti connessi e consequenziali alla procedura di Concorso sono impugnabili unicamente mediante ricorso al tribunale amministrativo regionale - Potenza.

#### <span id="page-39-3"></span>18.7 Riferimenti normativi

La presente procedura concorsuale si configura come Concorso di idee, con procedura aperta, articolato in un unico grado, espletato in forma anonima, secondo quanto previsto dalla vigente normativa esistente in materia. A livello nazionale:

- D.Lgs. 18 aprile 2016, n. 50 e succ. mod. (in seguito "Codice");
- D.M. Giustizia del 17 giugno 2016.
- Linee Guida ANAC n. 1 sui Servizi di Architettura e Ingegneria, di attuazione del D.Lgs. 50/2016, così come modificato al D.Lgs. 56/2017 – Delibere ANAC n. 973 del 14 settembre 2016 e n. 138 del 21 febbraio 2018 (in seguito "Linee Guida n. 1").

#### IL RUP Ing. Francesca Di Lascio